ギターのための 無伴奏ヴァイオリン ソナタとパルティータ全曲集

佐々木 忠 -- 編

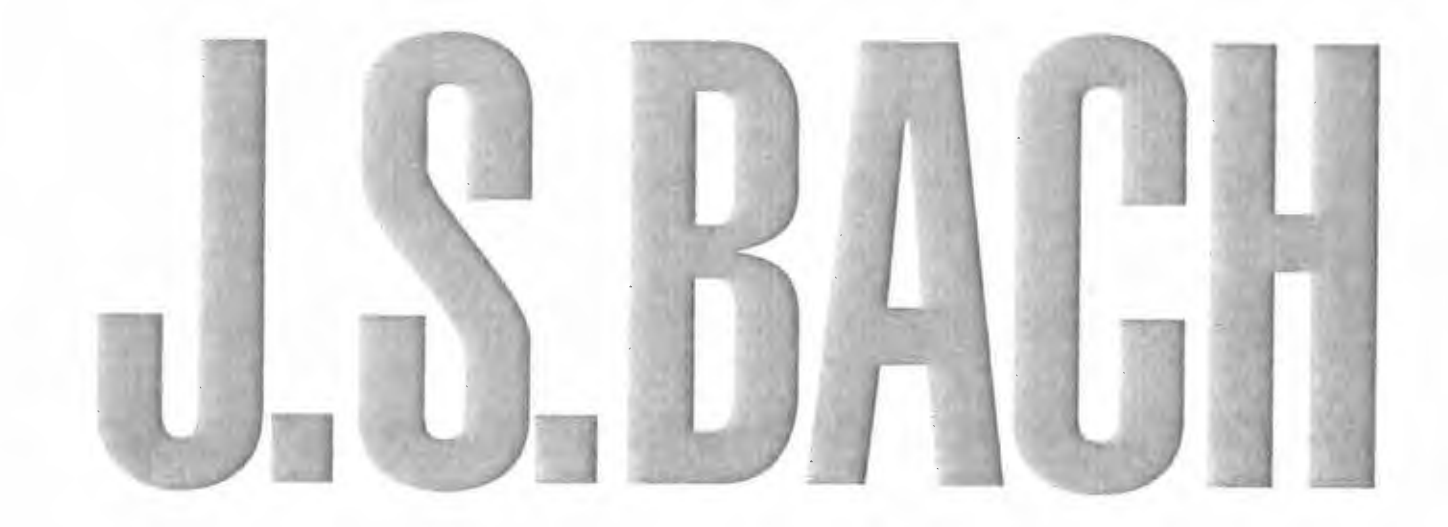

# **Six Sonatas & Partitas for Violin Solo BWV 1001 - BWV 1006**

Arranged for Guitar by Tadashi Sasaki

© 2000 by ZEN-ON MUSIC CO., LTD.

全音楽譜出版社

#### Siciliana

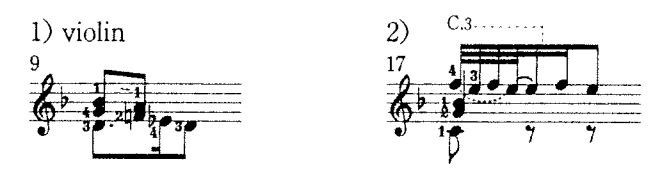

### PARTITA I BWV1002

#### Allemanda

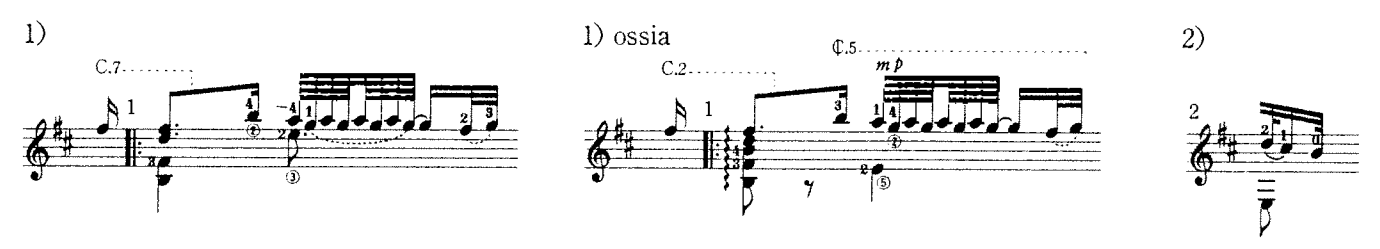

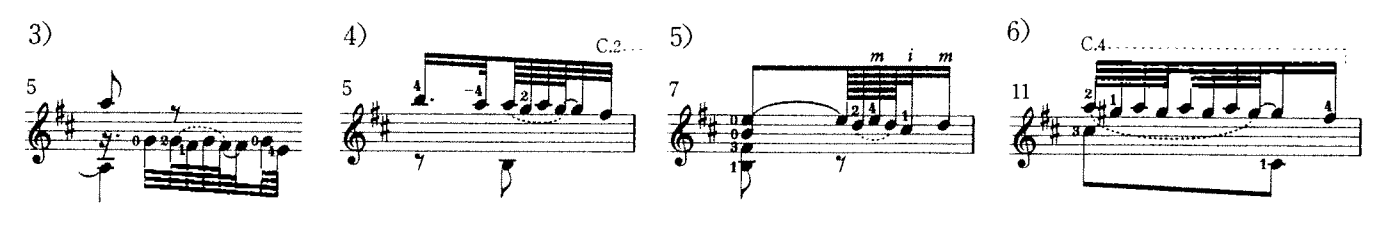

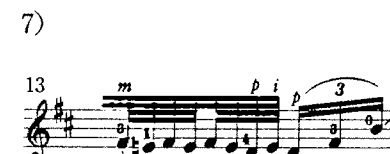

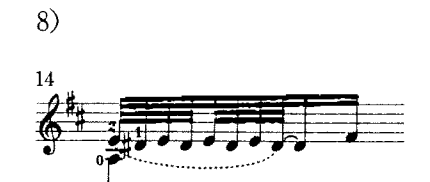

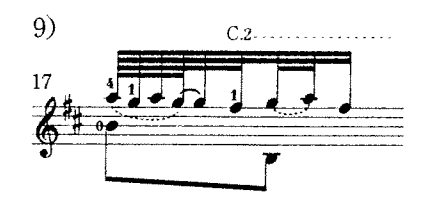

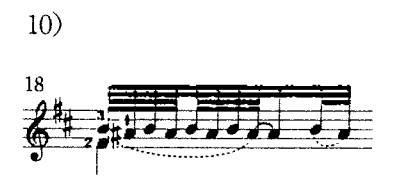

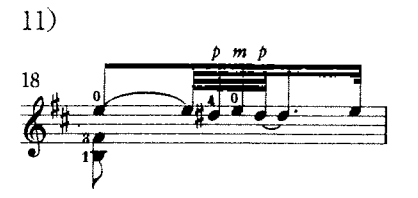

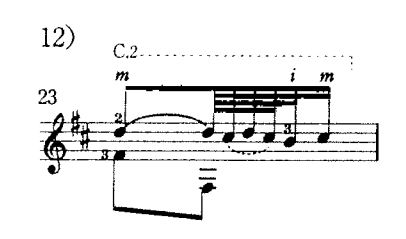

#### Sarabande

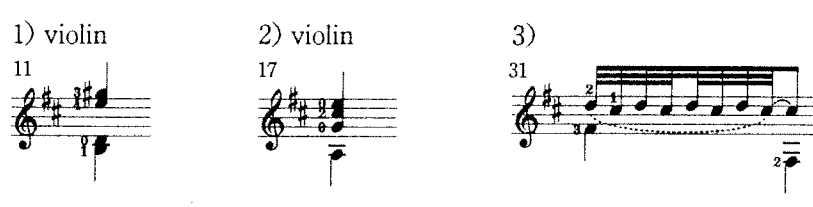

#### Tempo di Borea

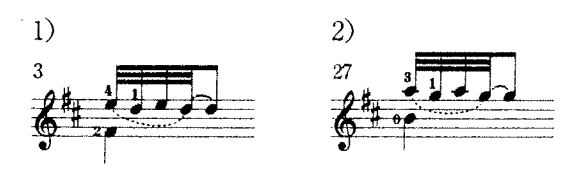

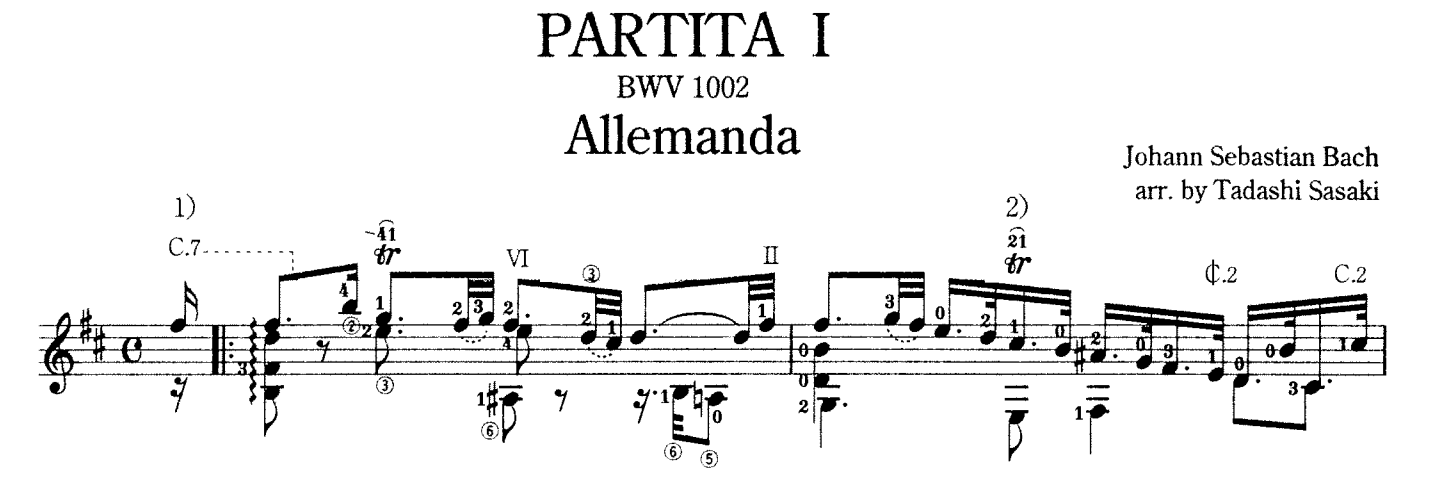

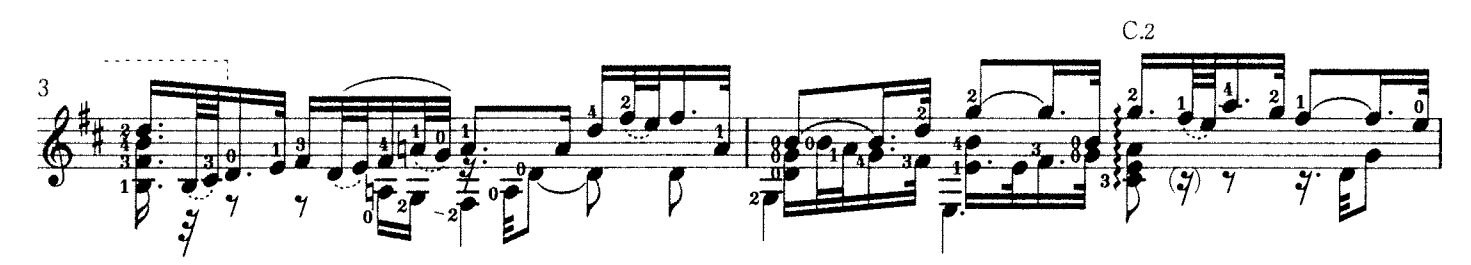

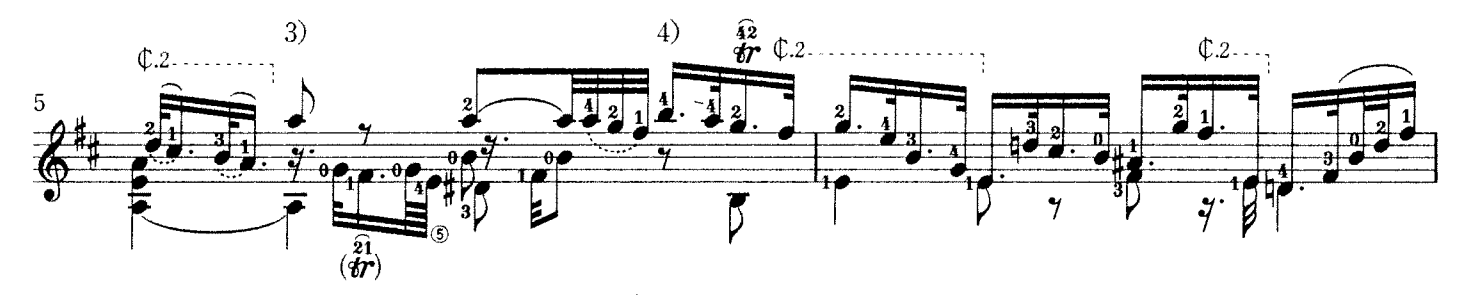

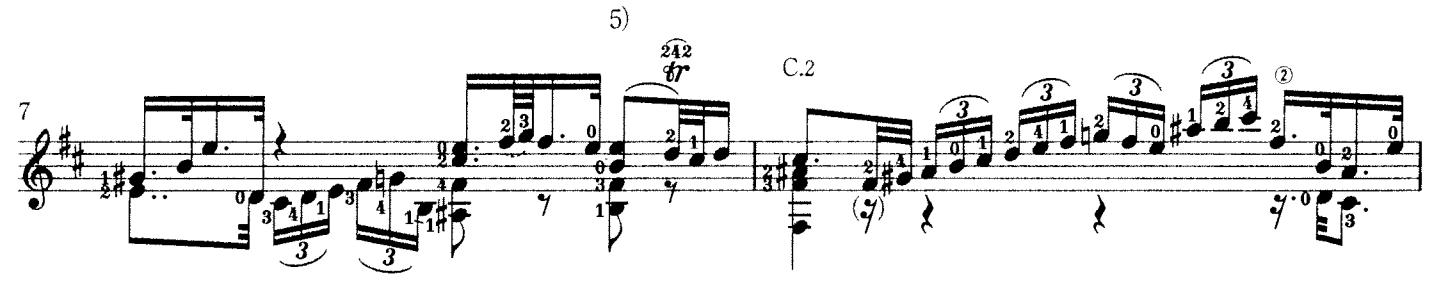

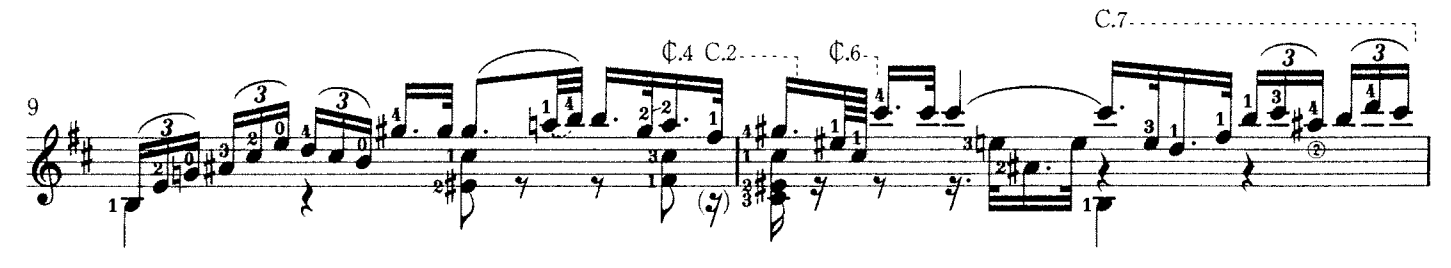

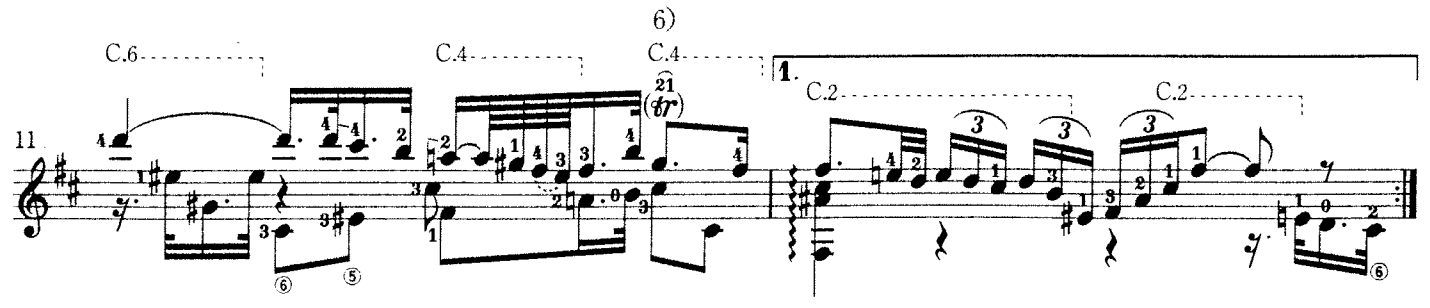

© 2000 by Zen-On Music Co., Ltd.

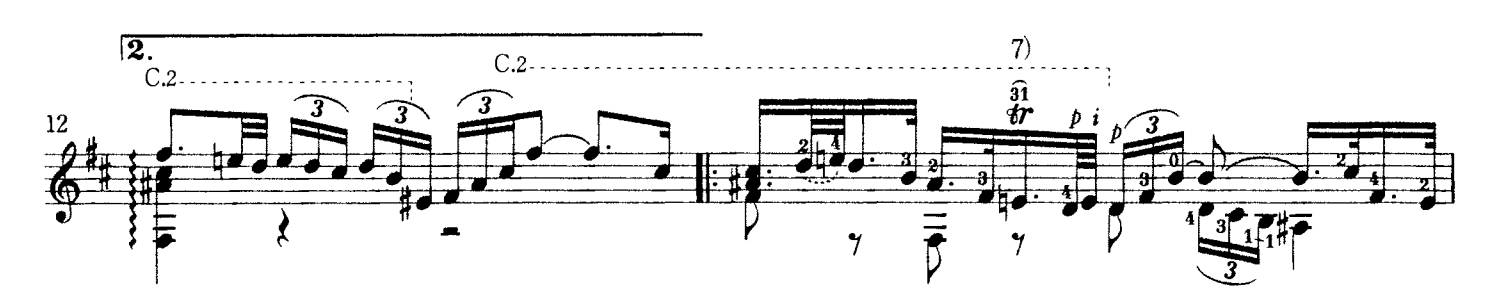

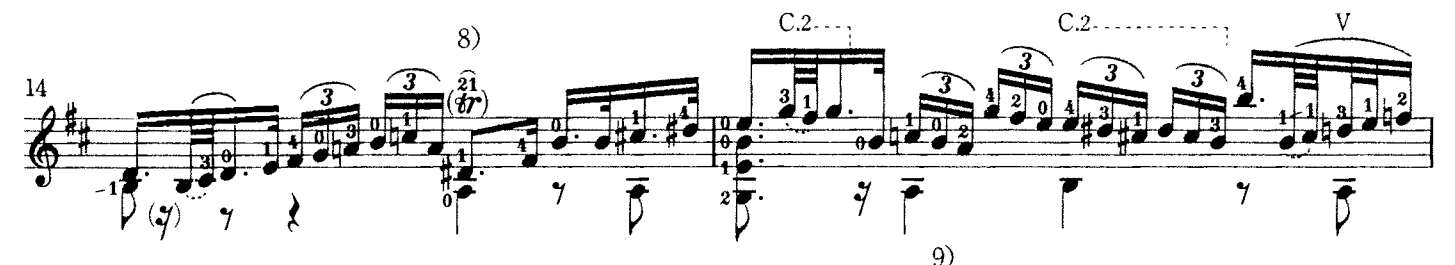

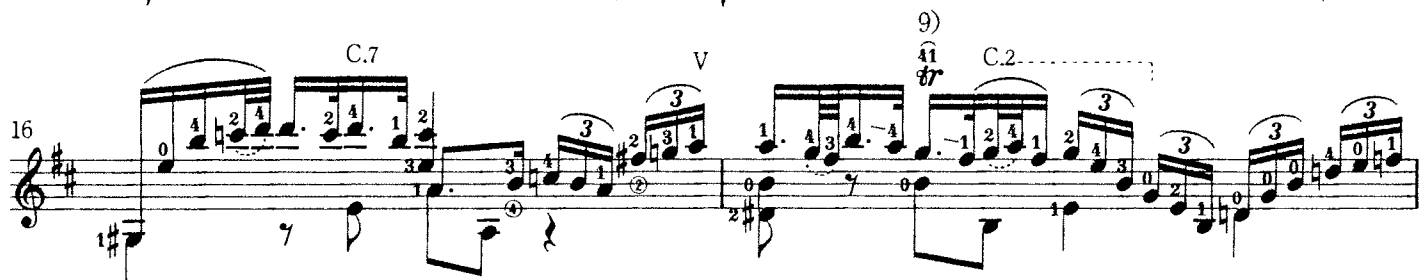

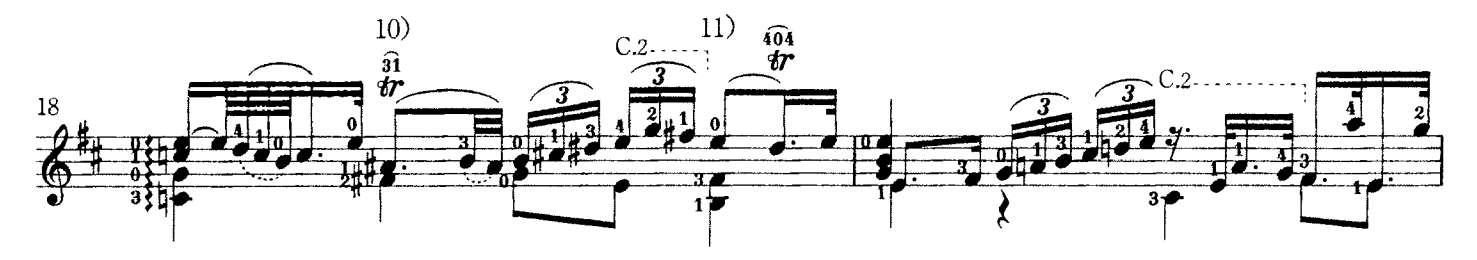

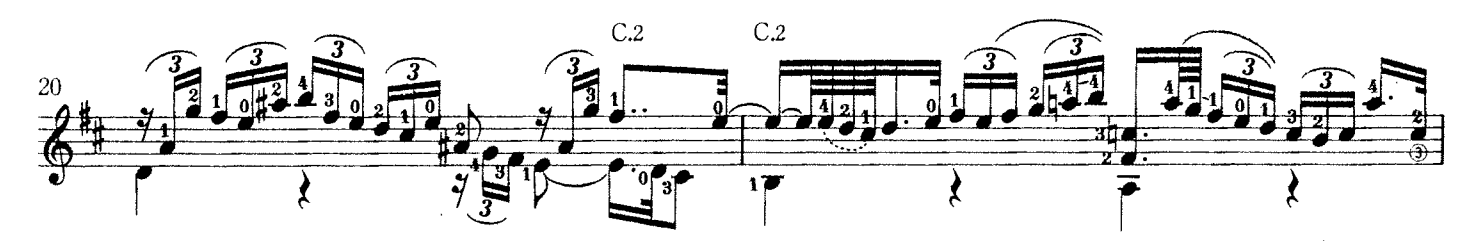

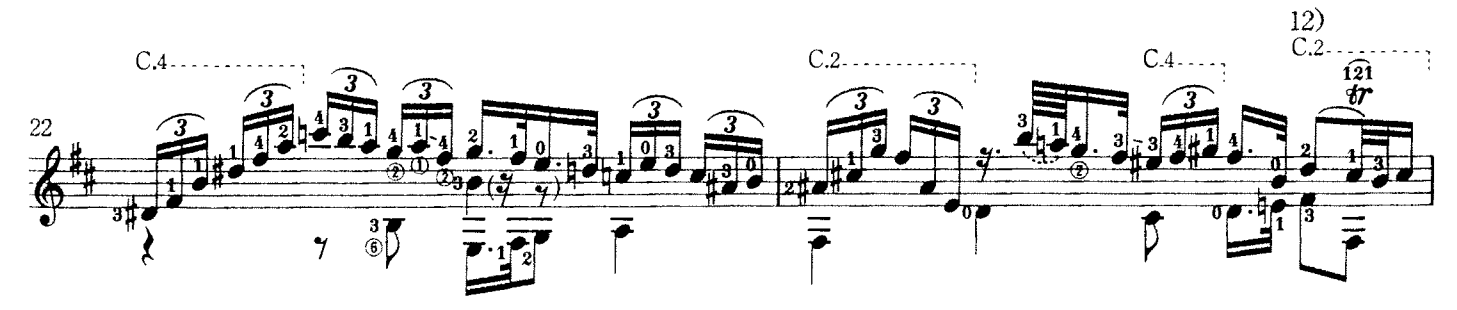

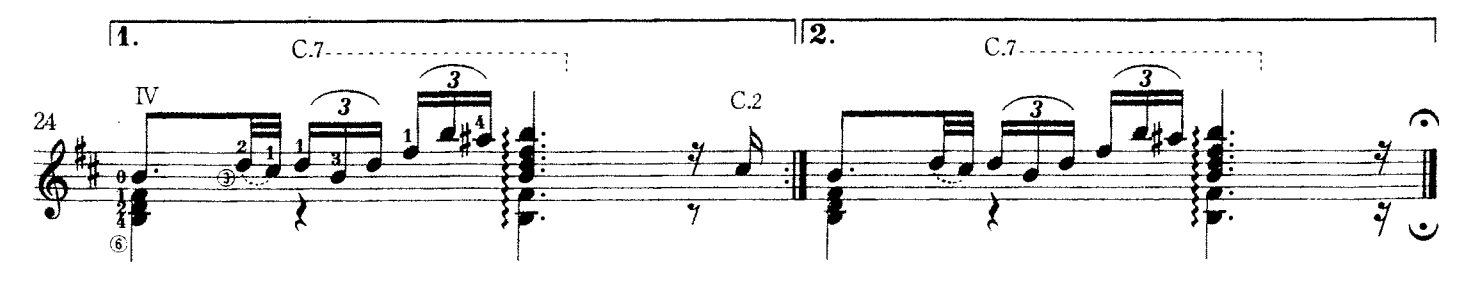

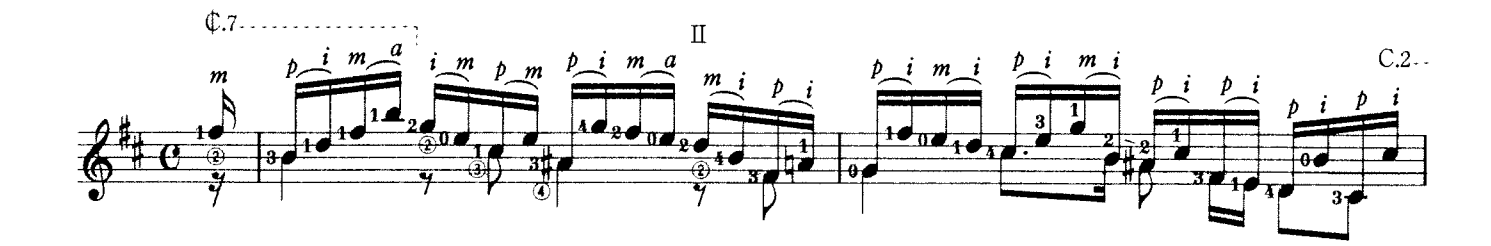

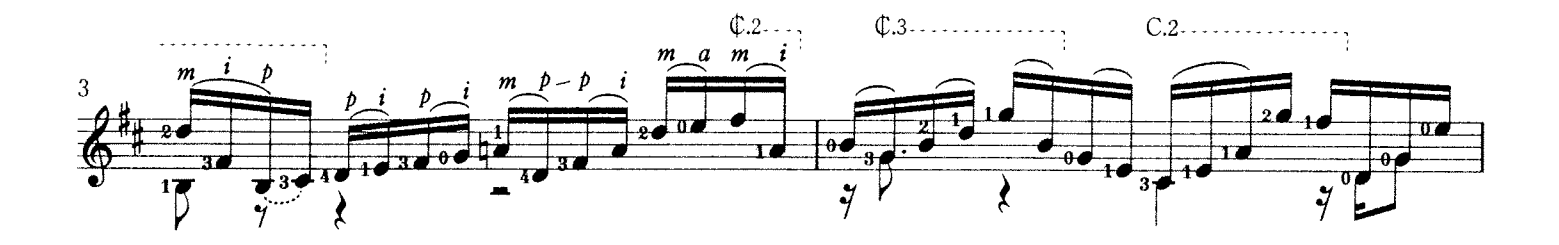

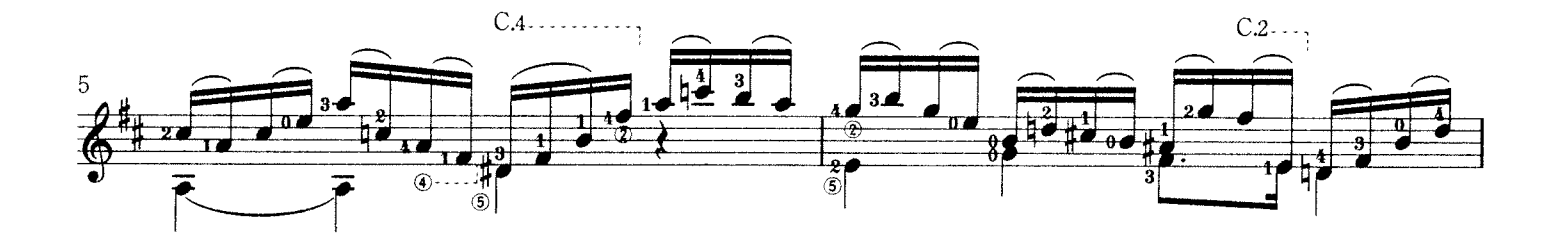

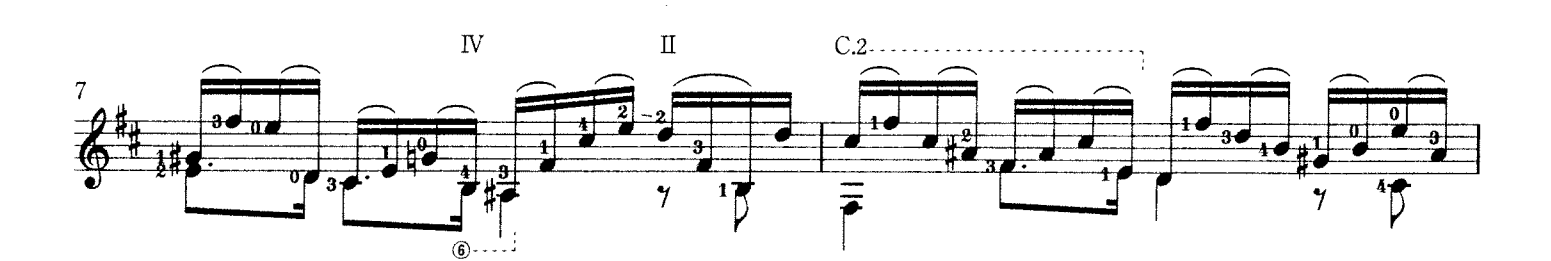

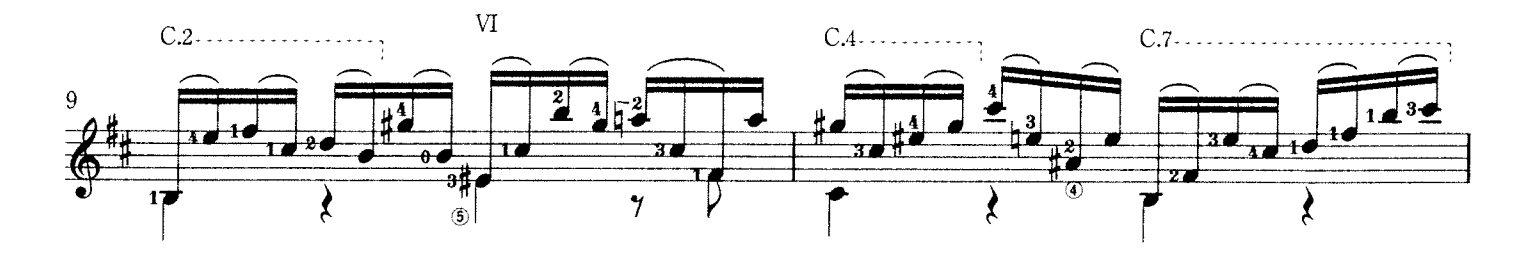

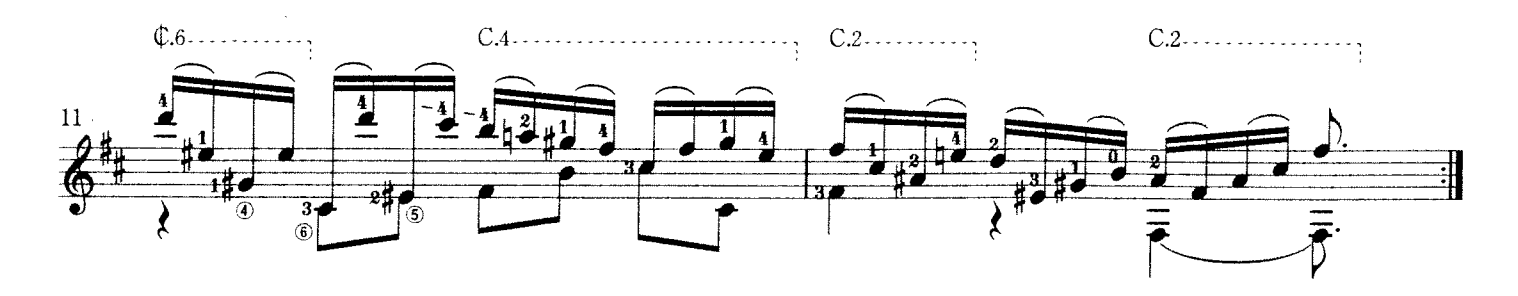

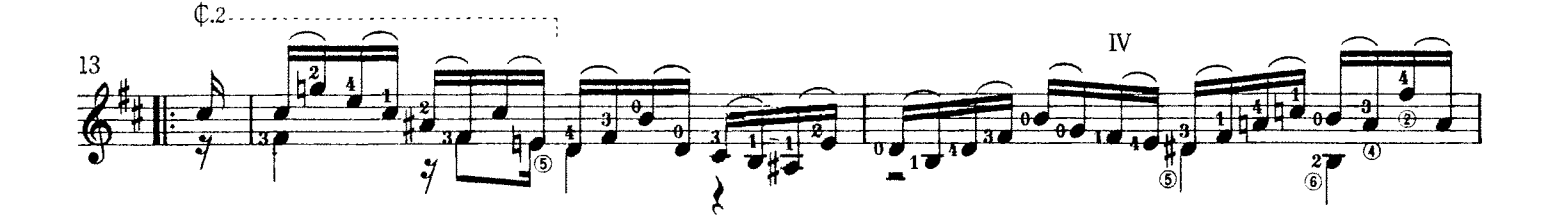

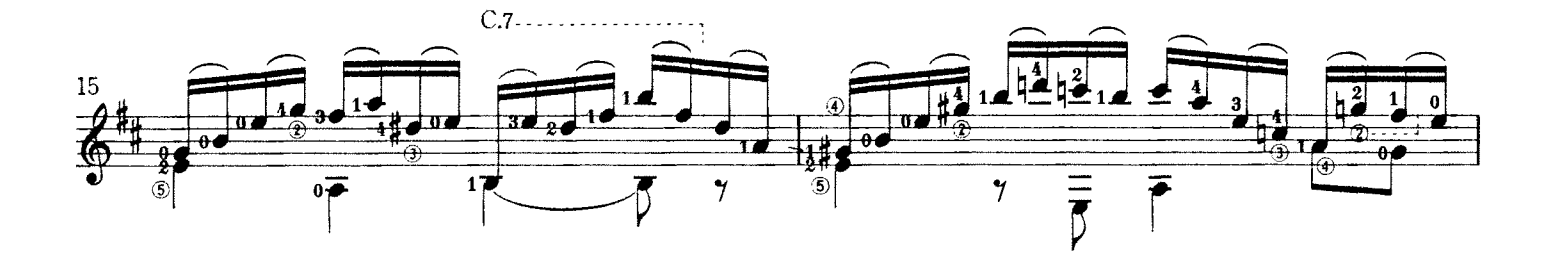

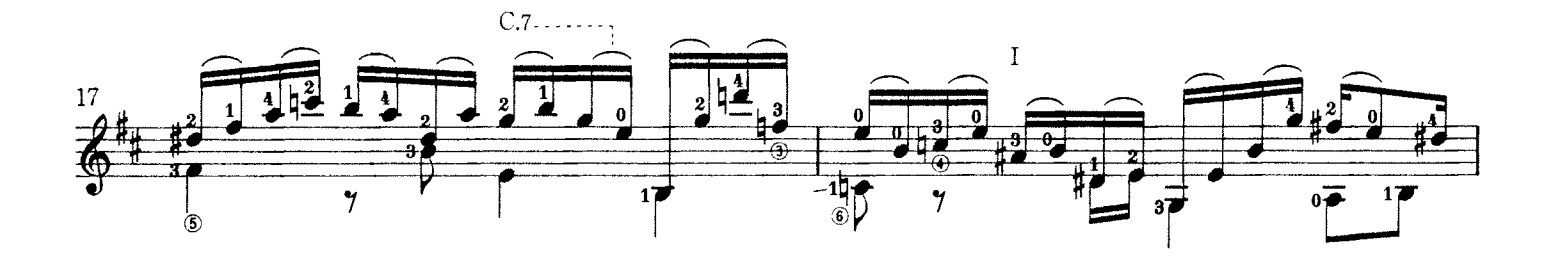

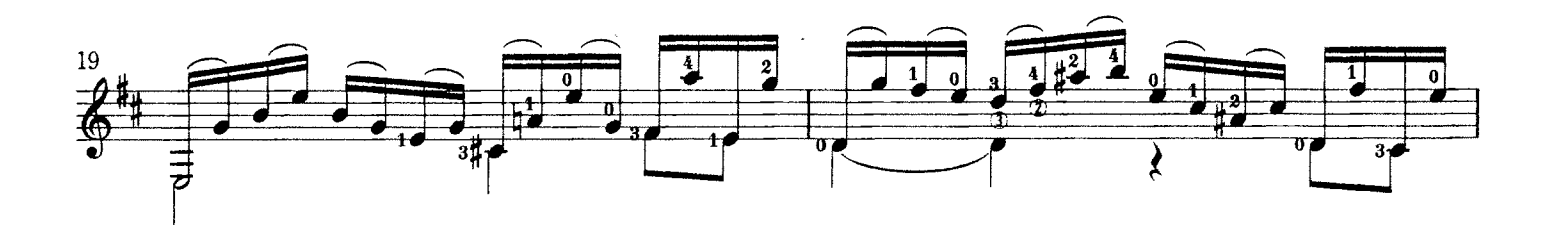

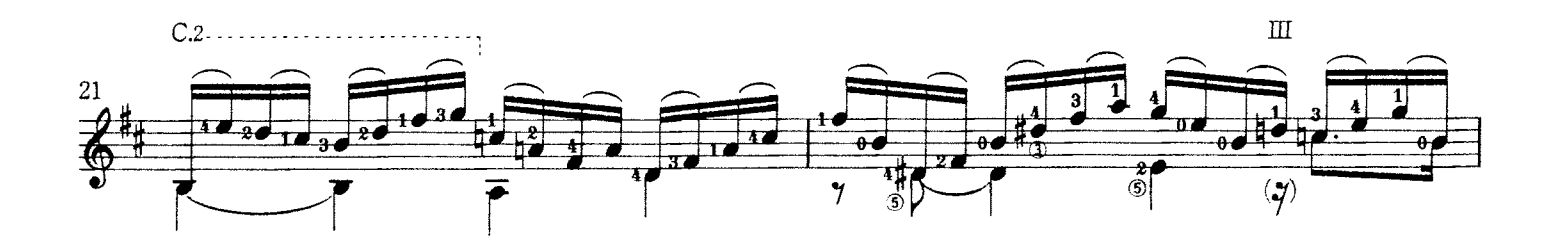

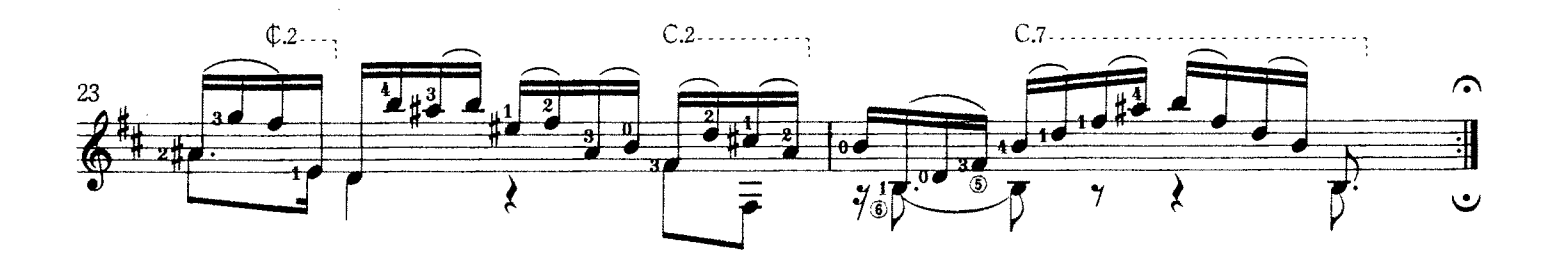

## Corrente

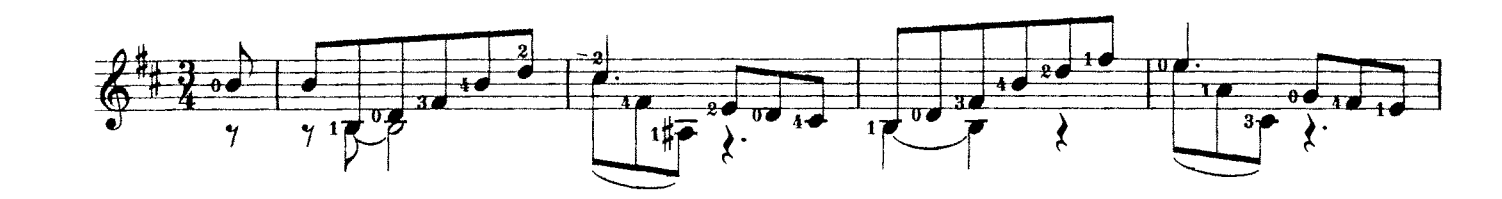

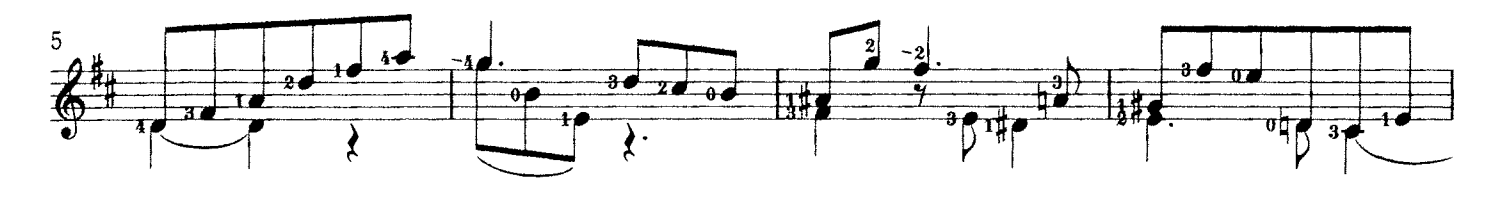

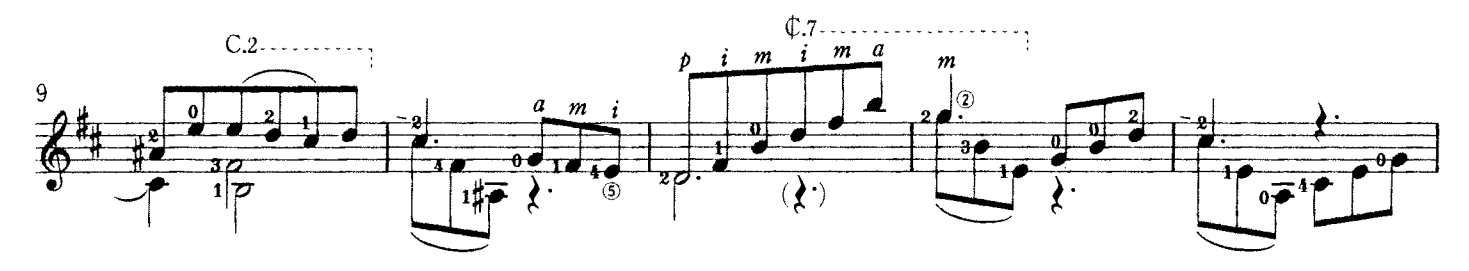

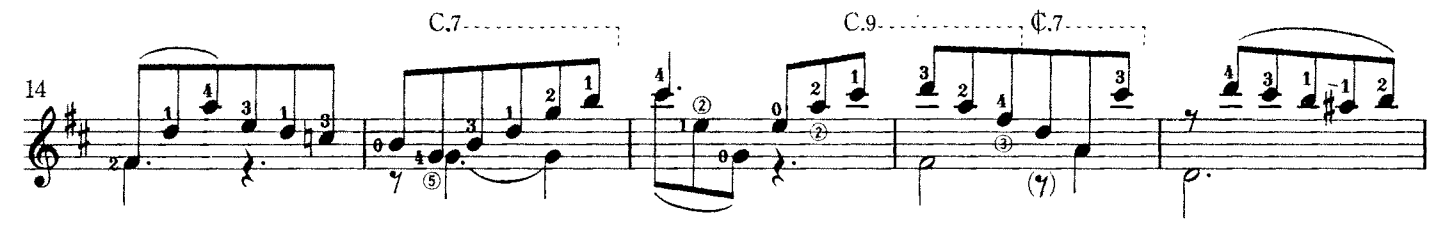

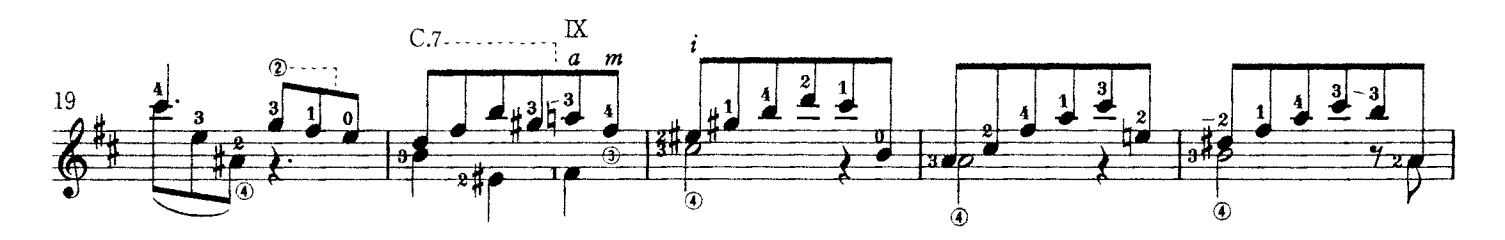

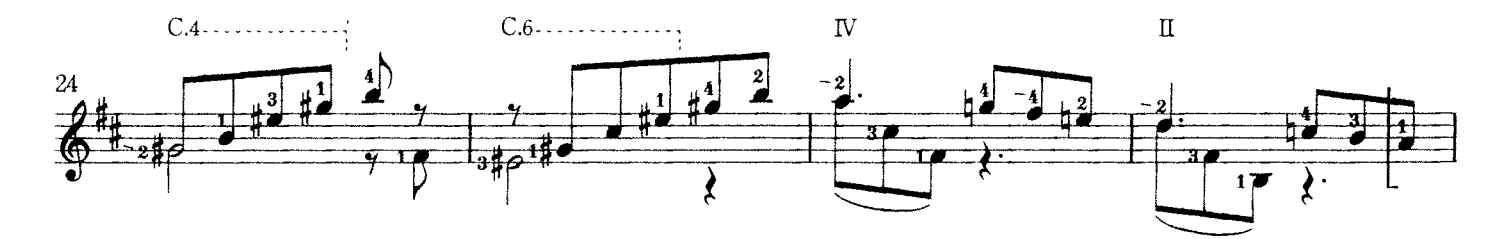

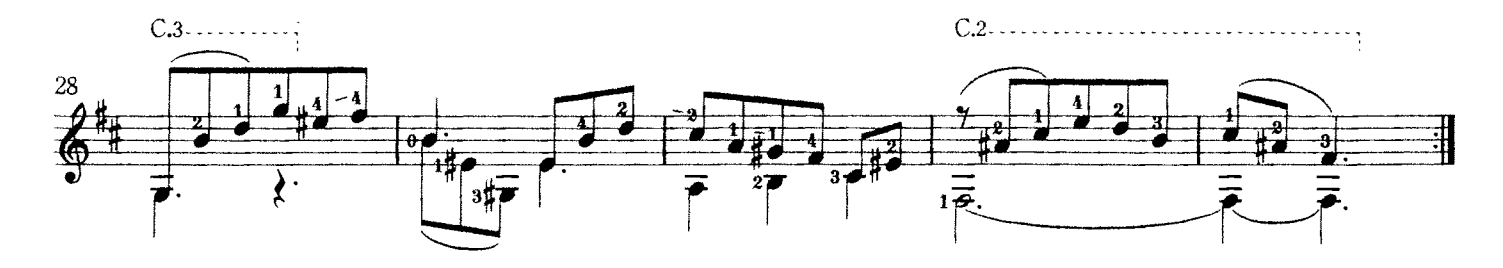

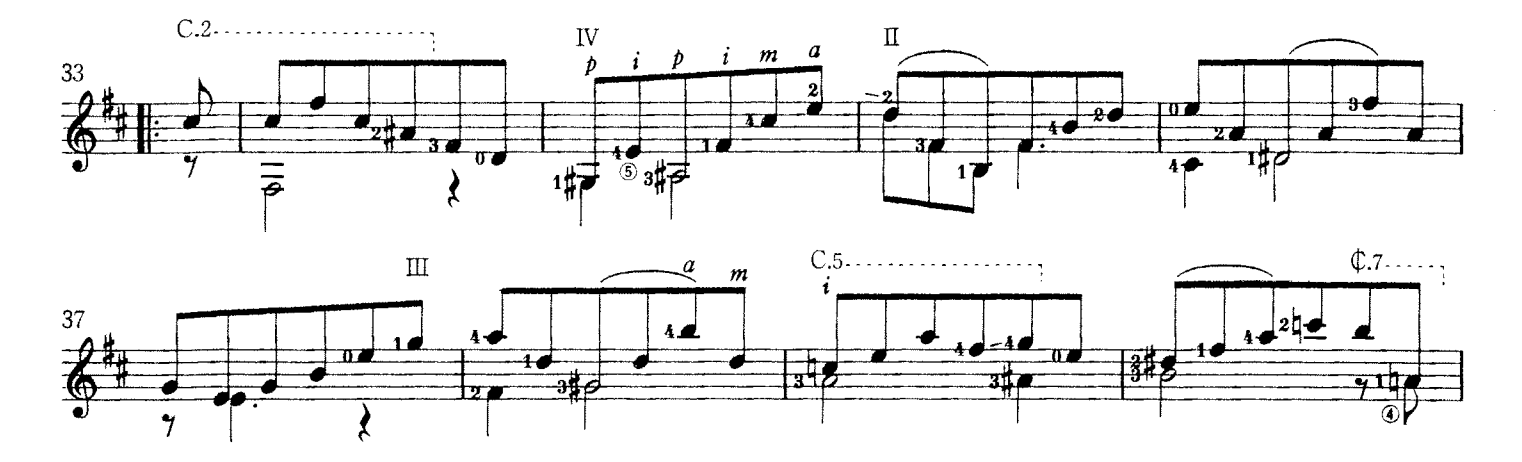

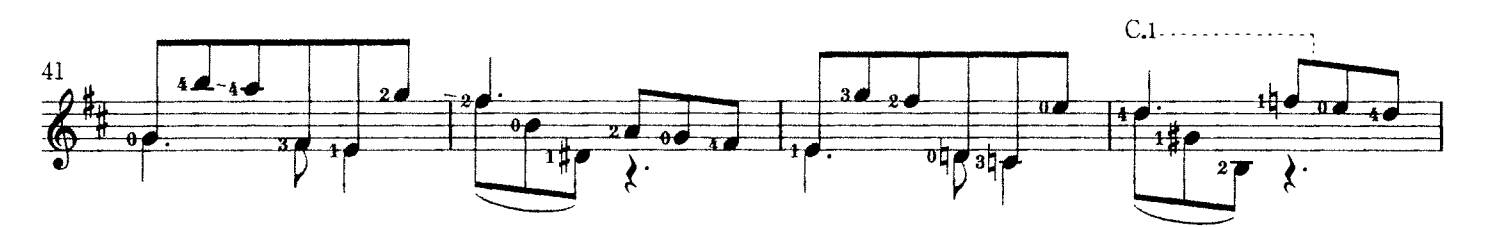

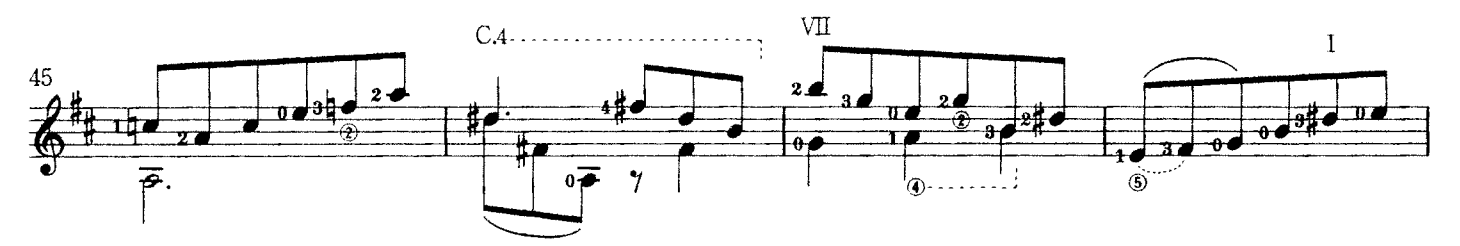

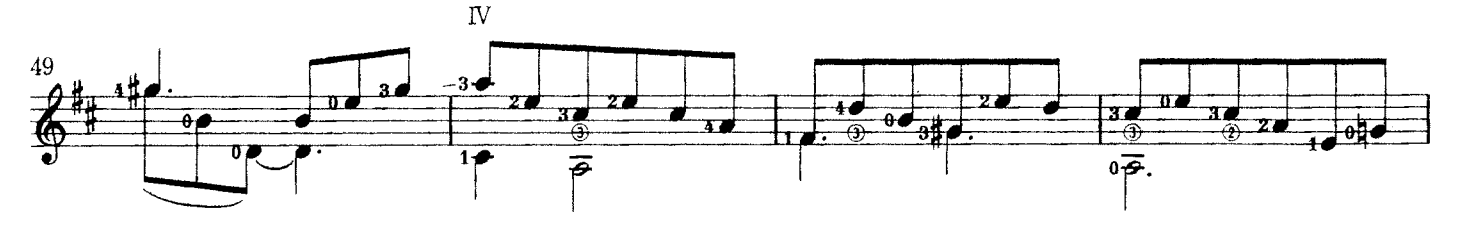

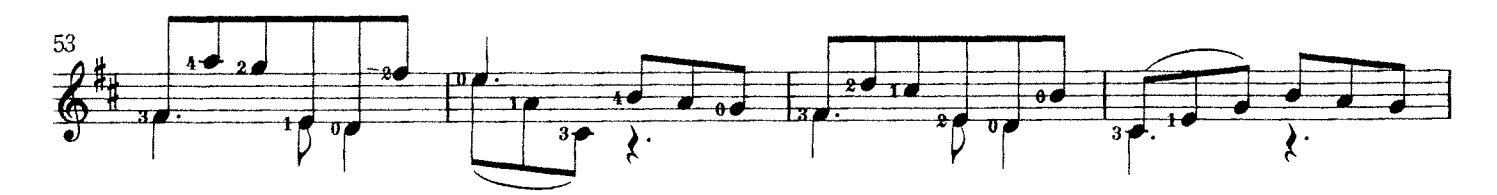

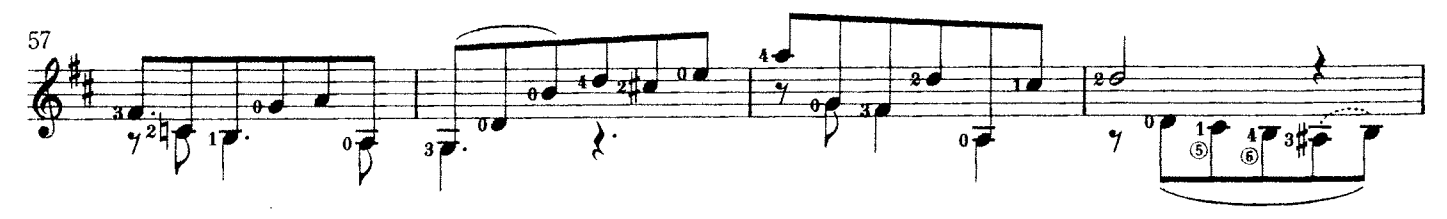

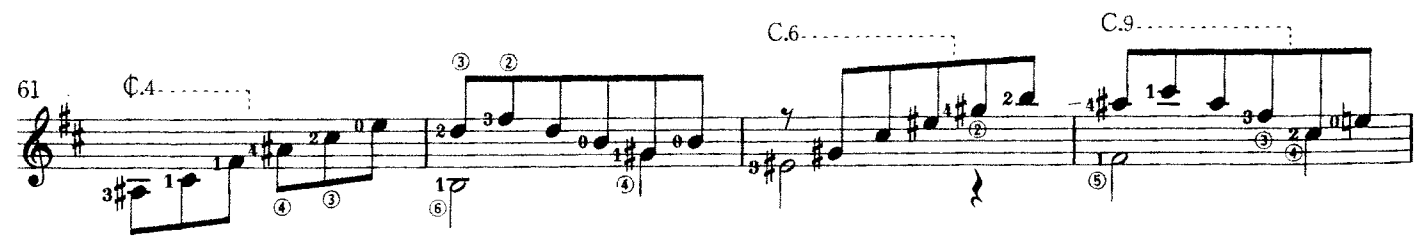

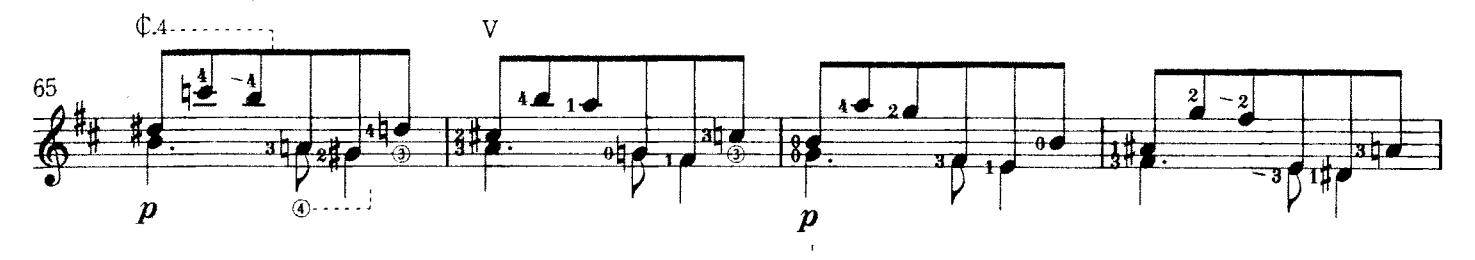

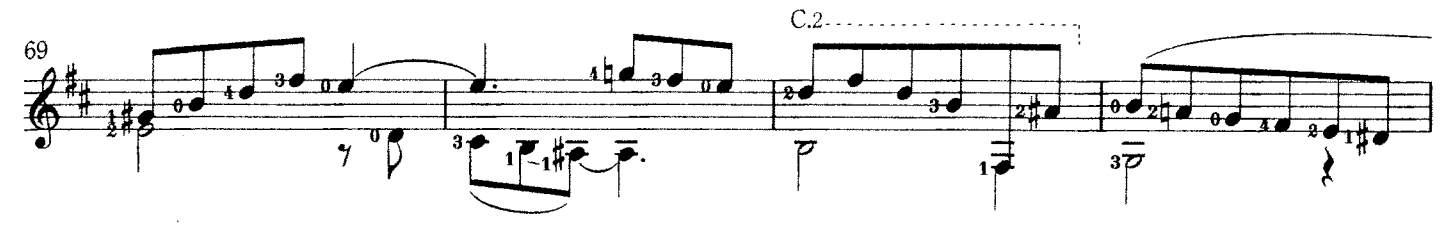

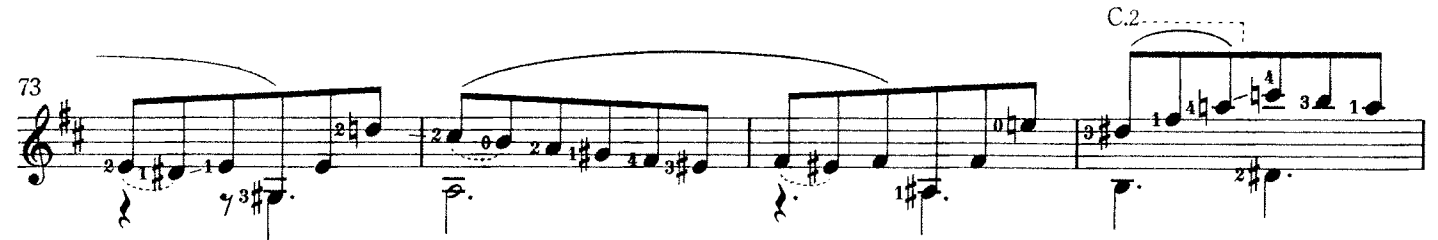

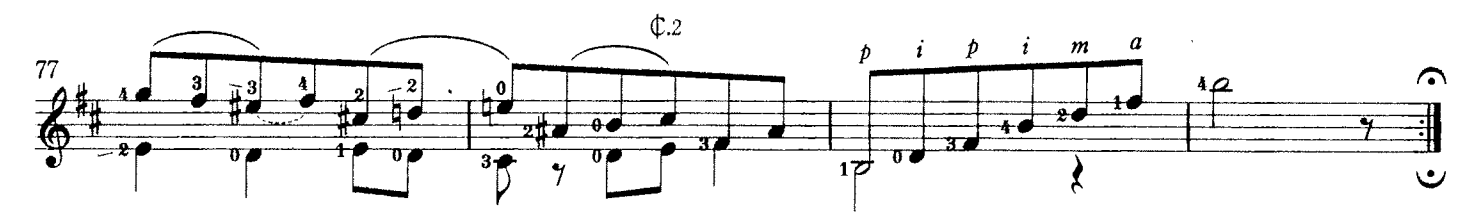

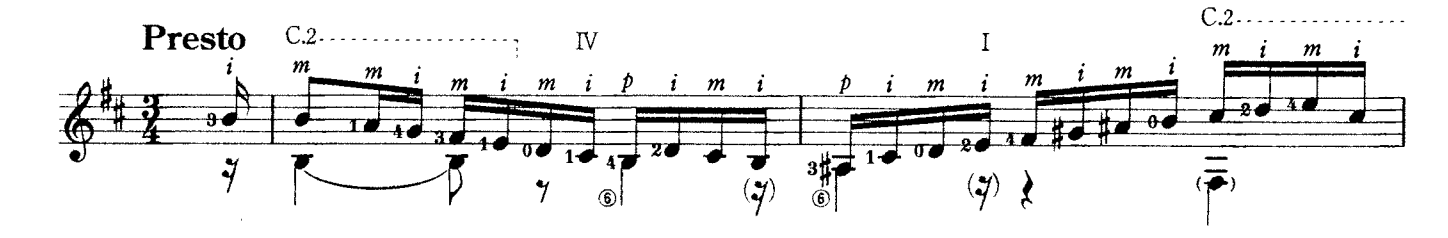

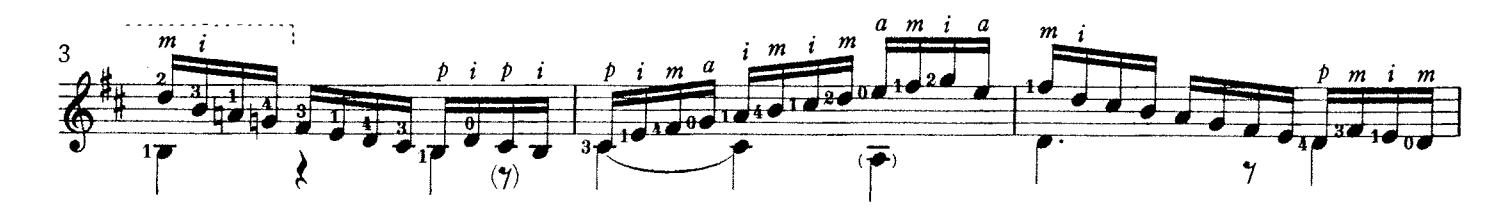

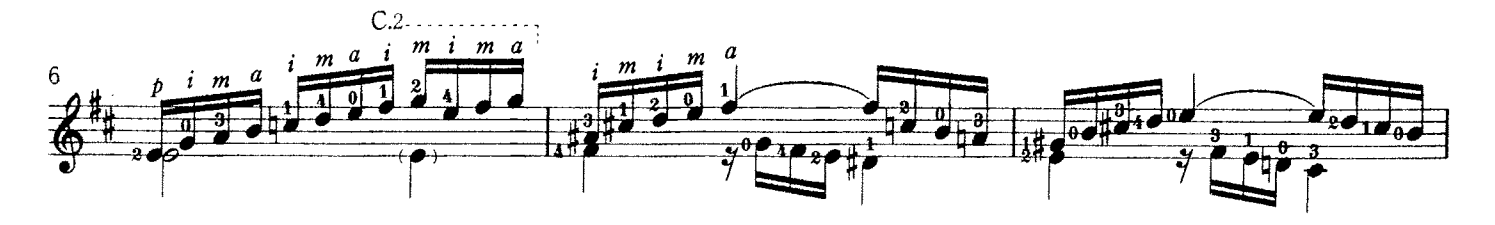

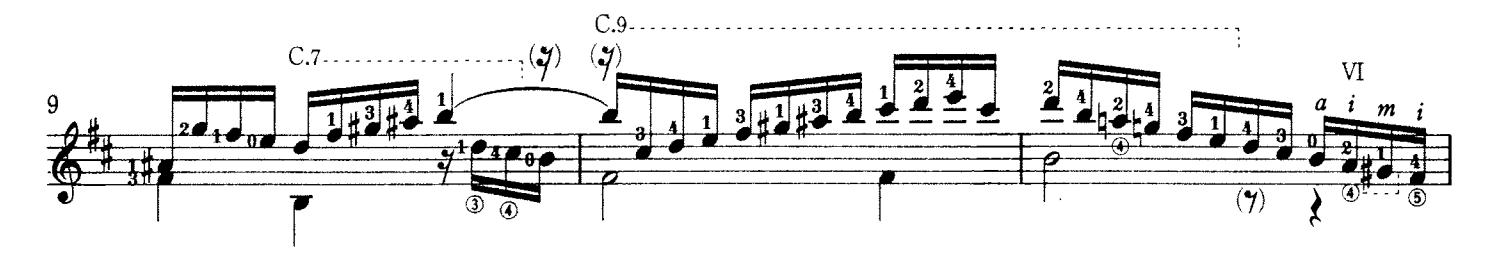

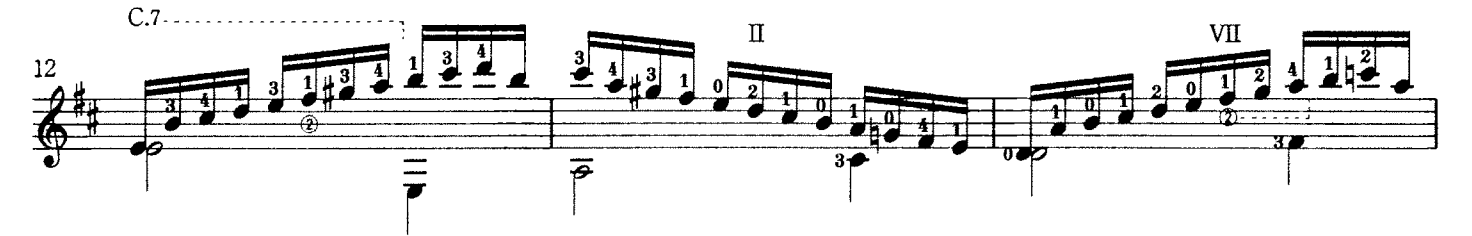

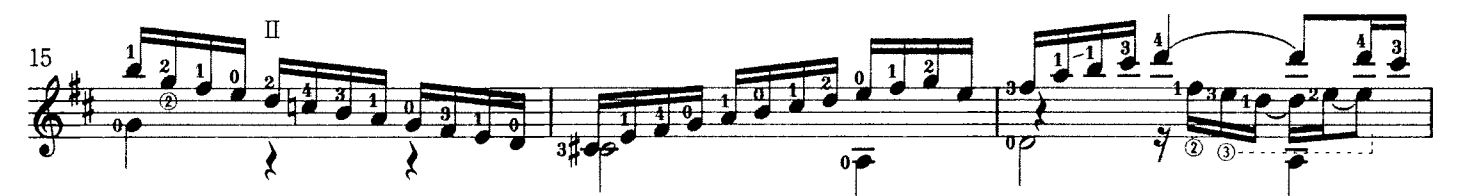

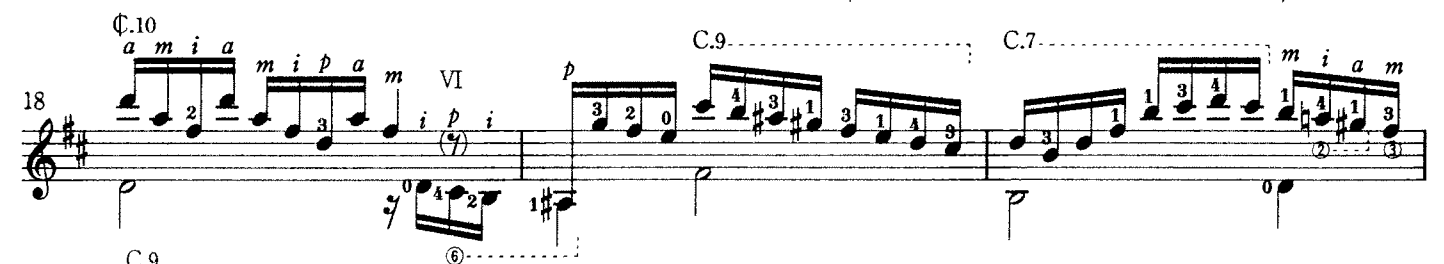

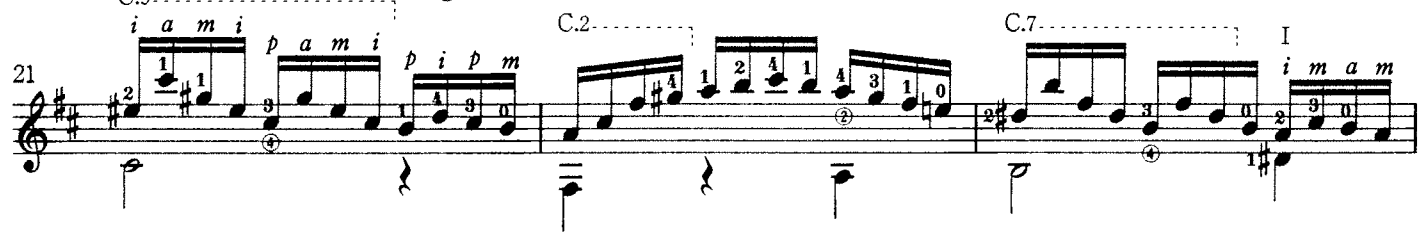

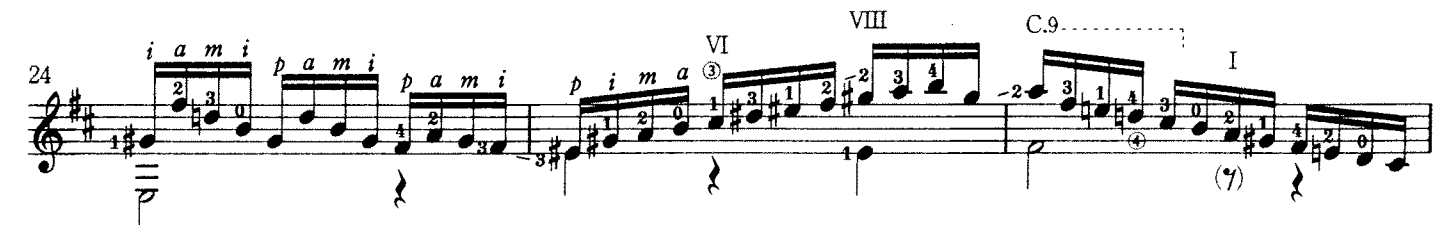

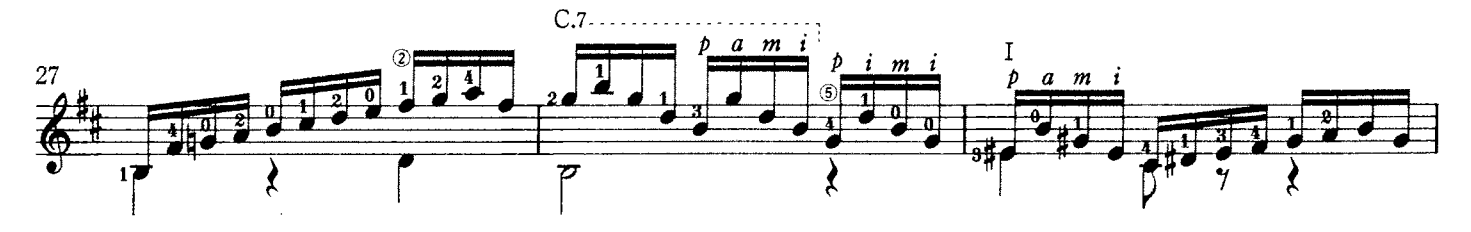

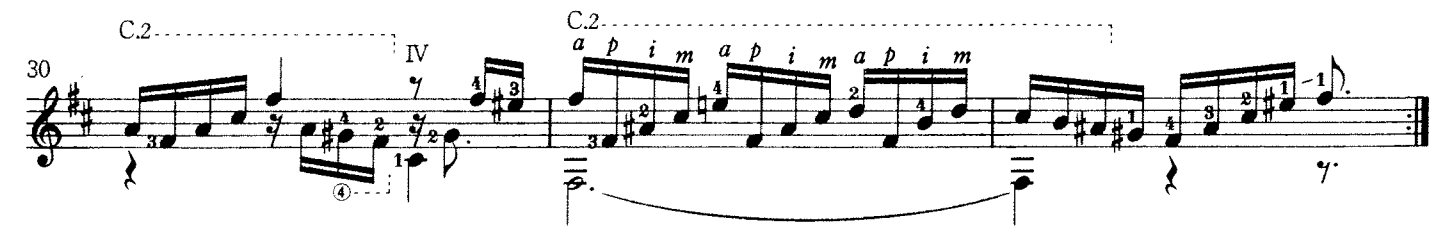

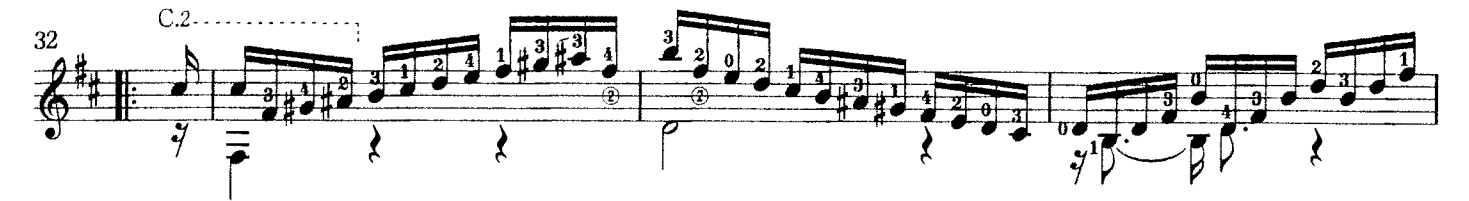

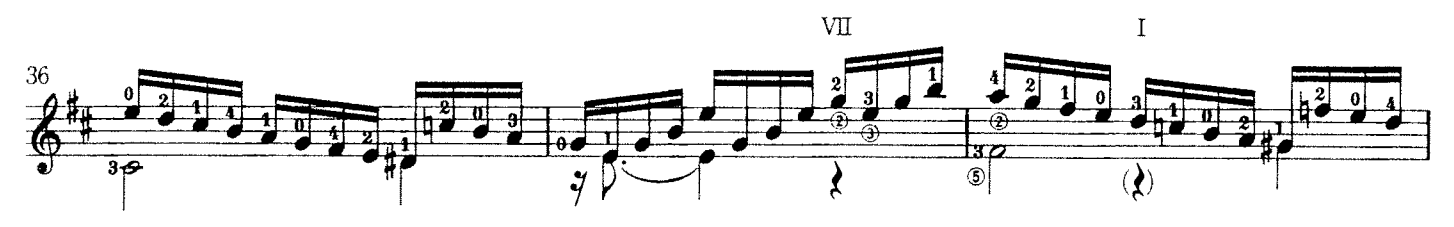

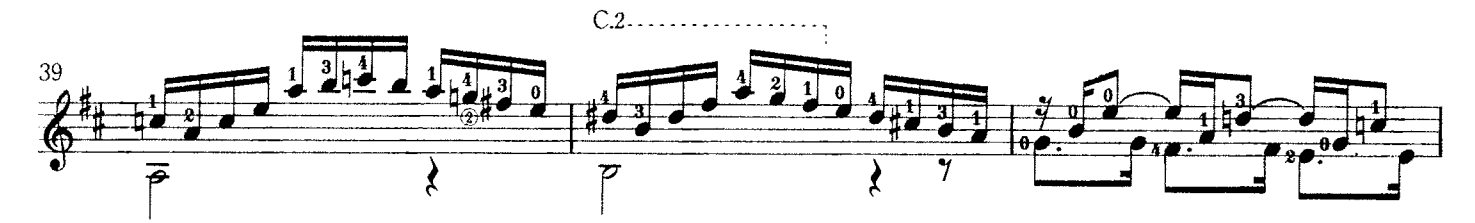

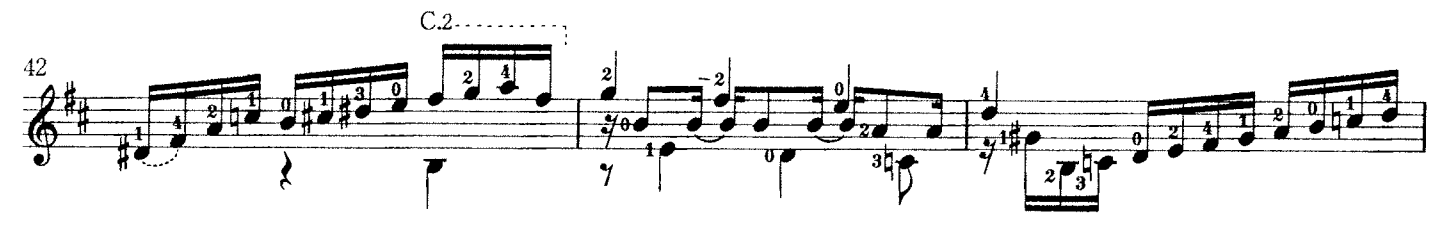

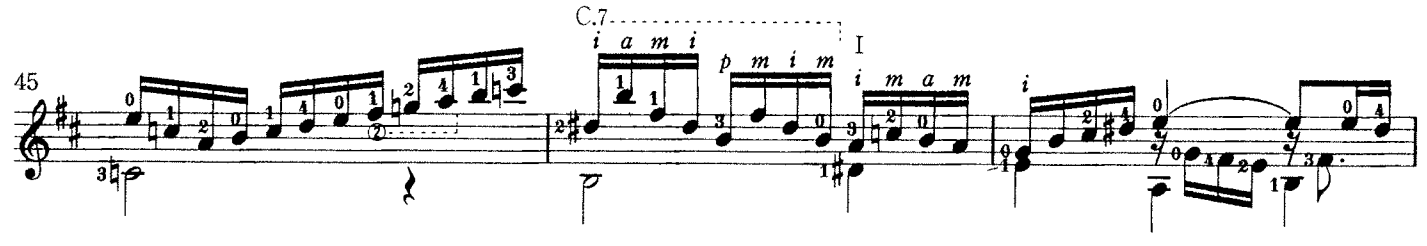

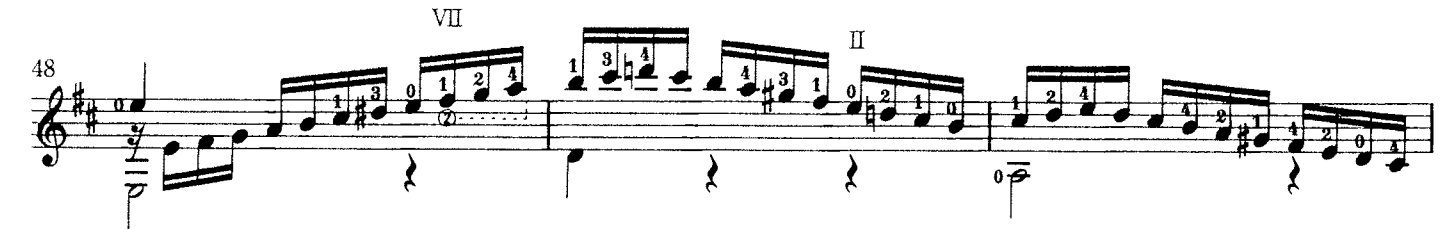

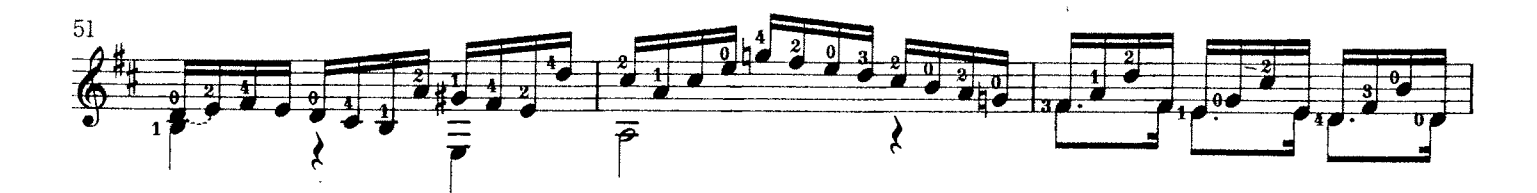

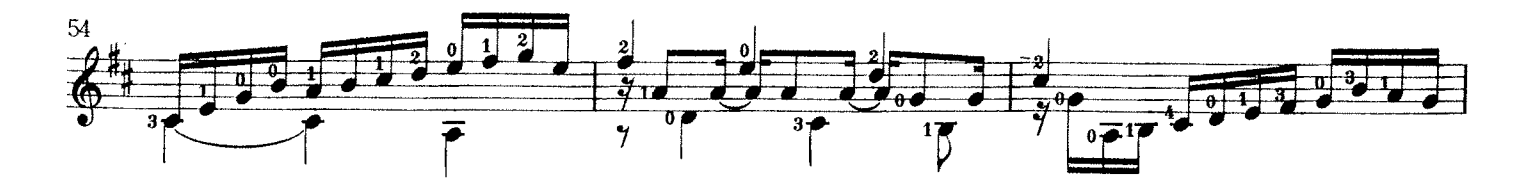

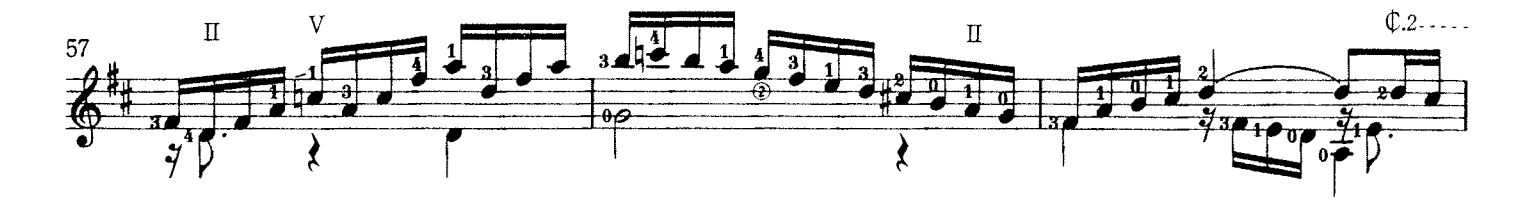

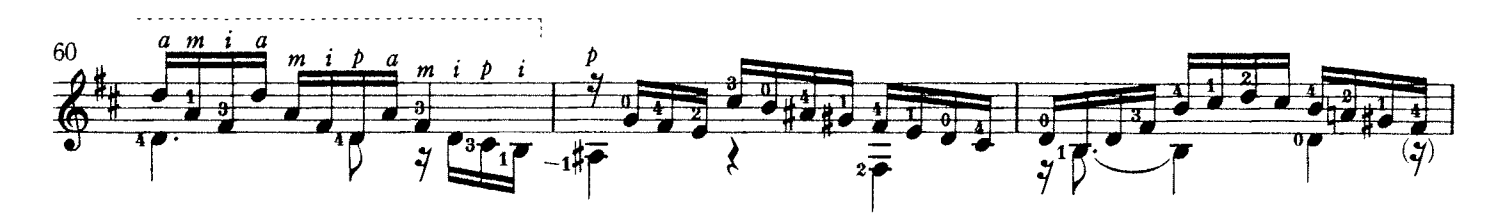

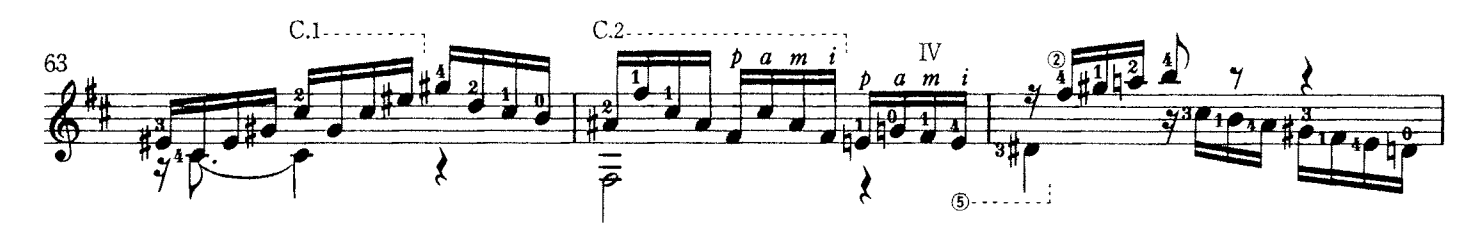

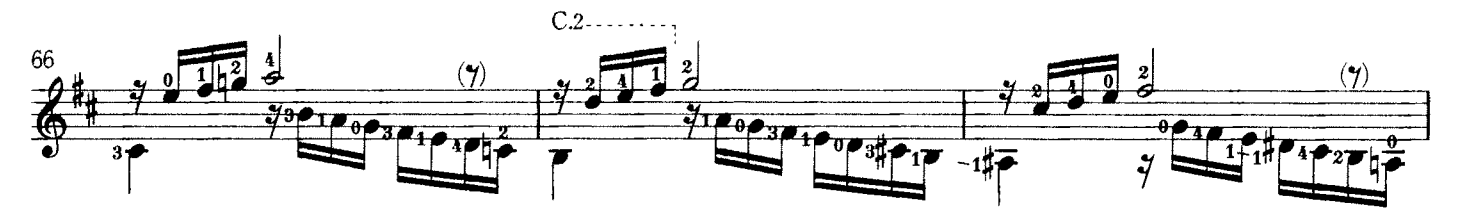

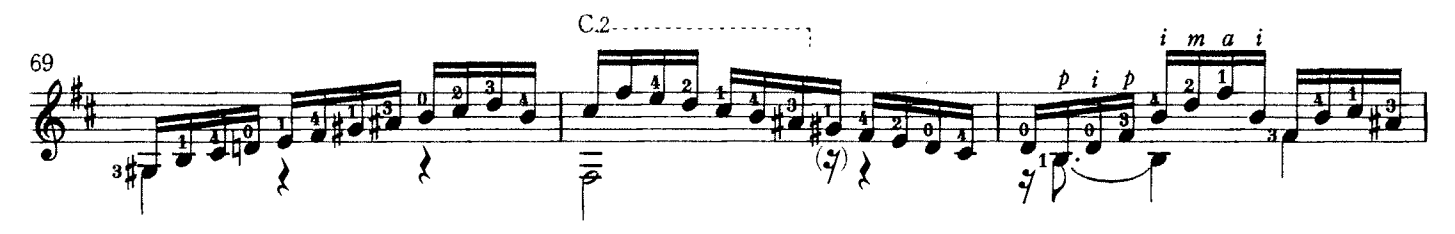

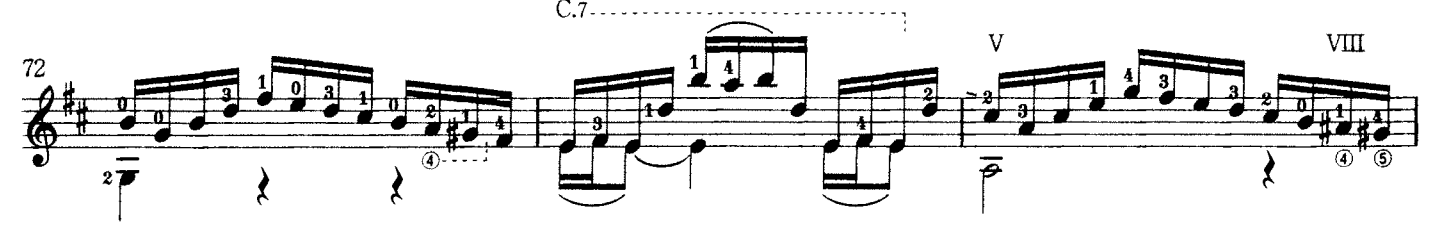

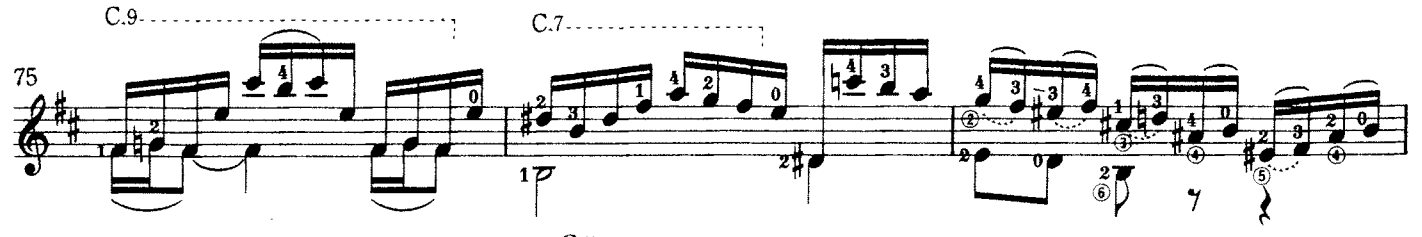

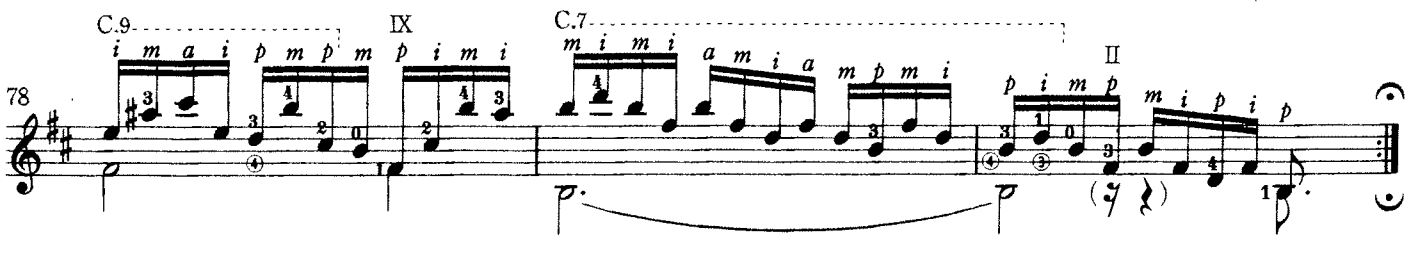

## Sarabande

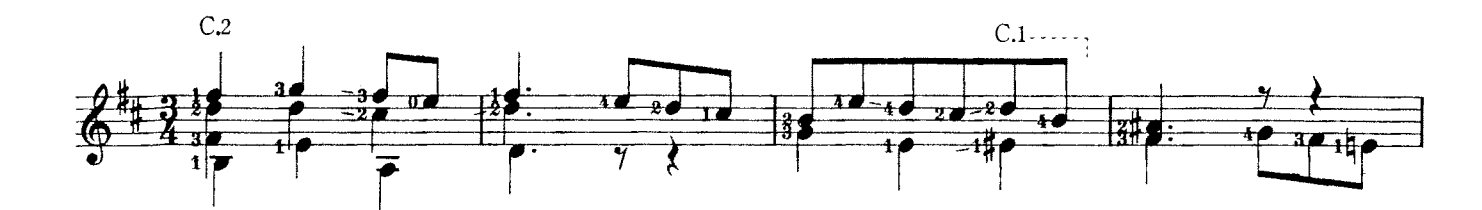

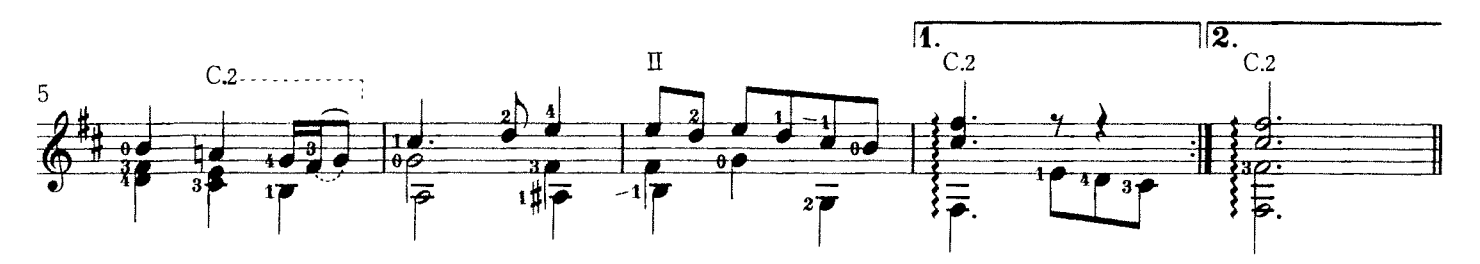

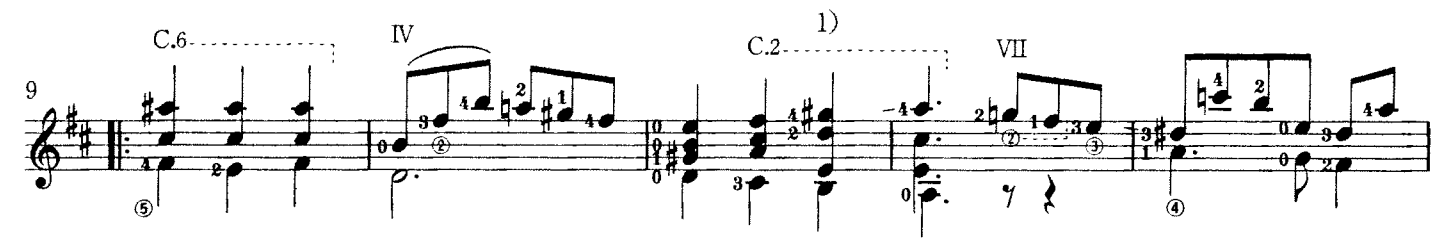

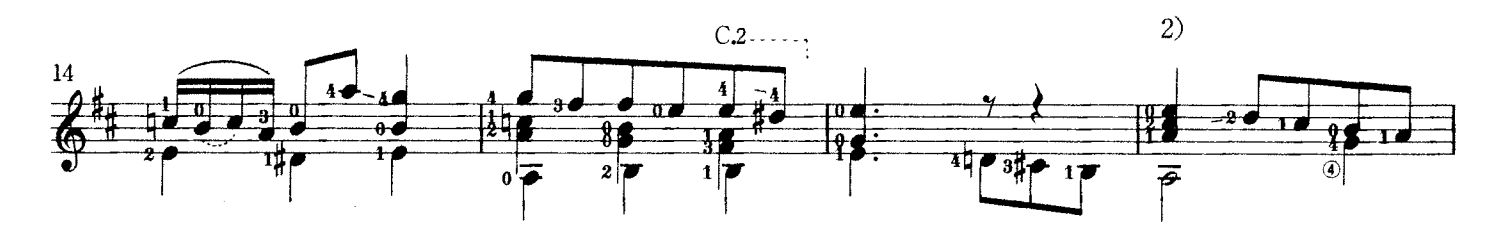

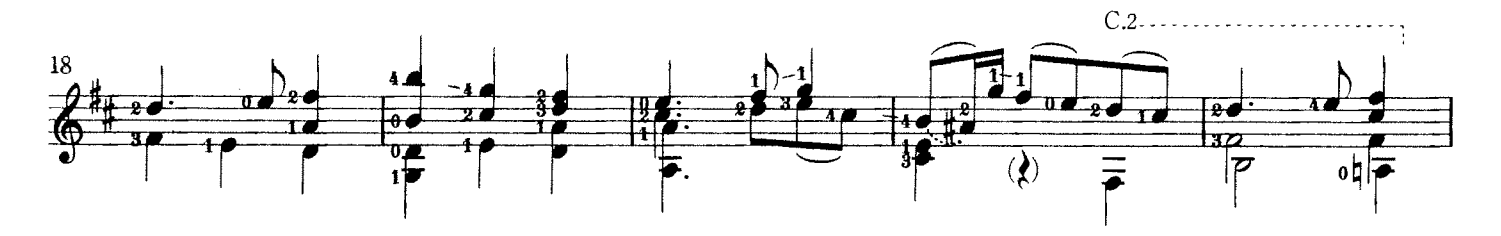

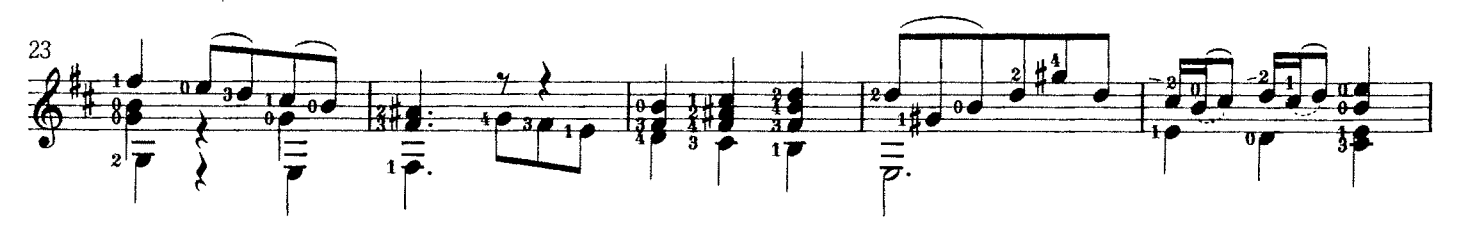

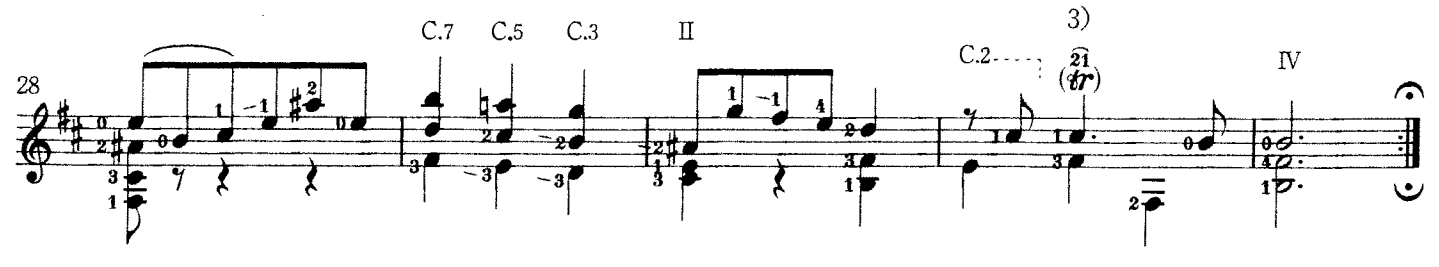

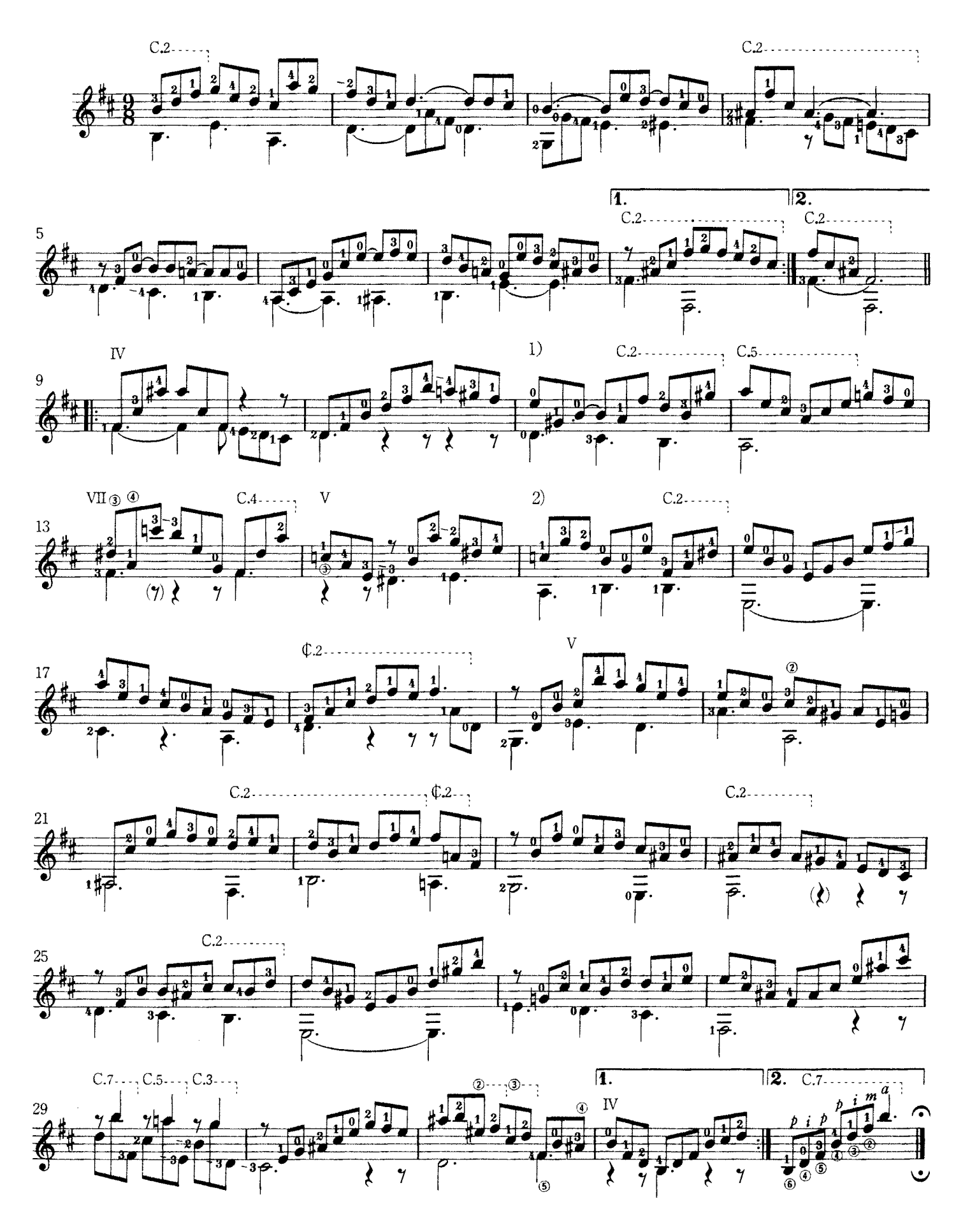

Tempo di Borea

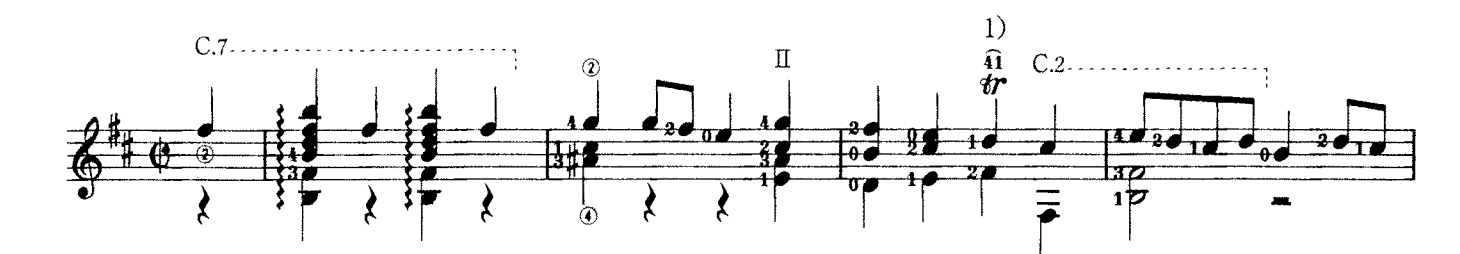

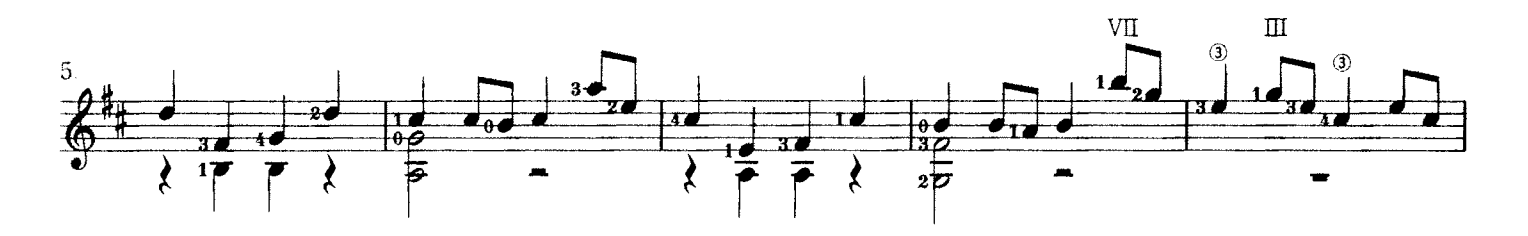

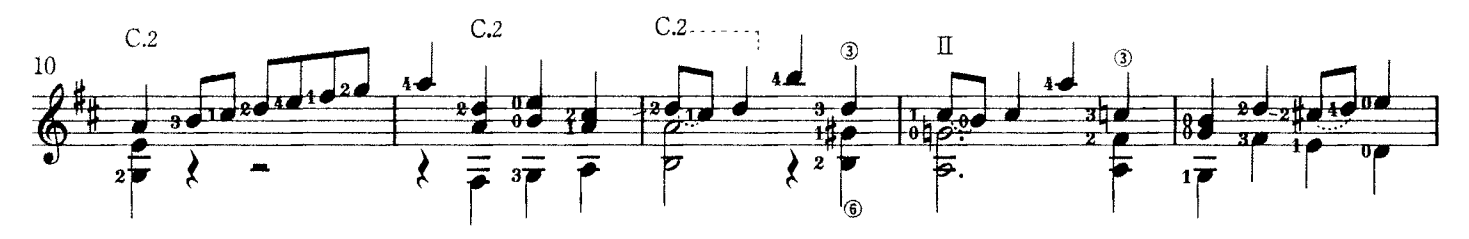

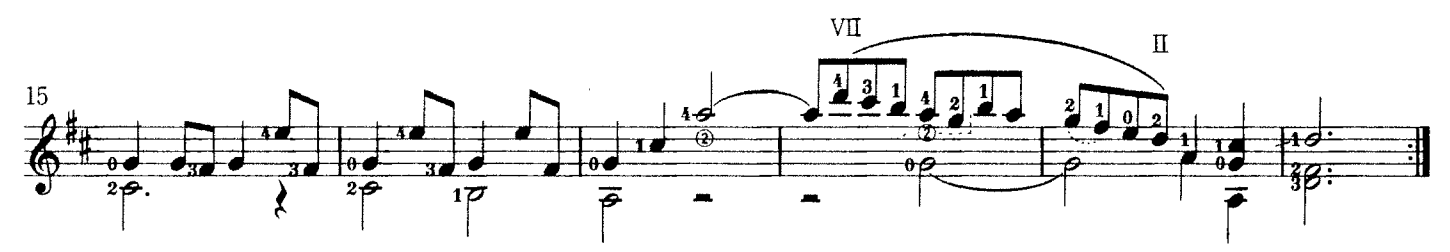

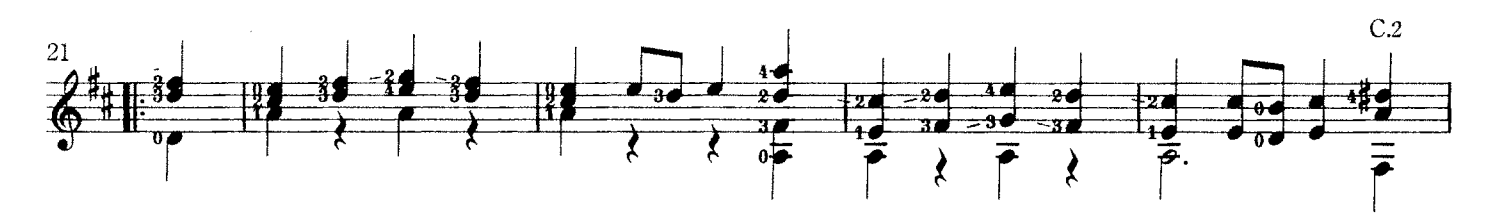

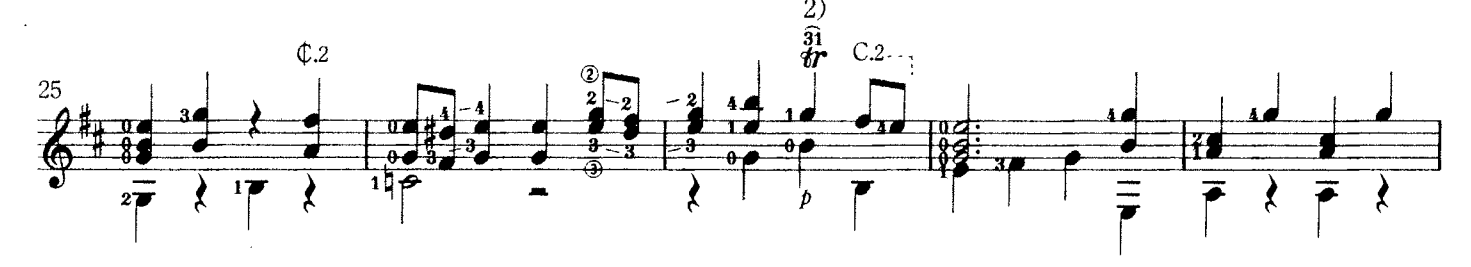

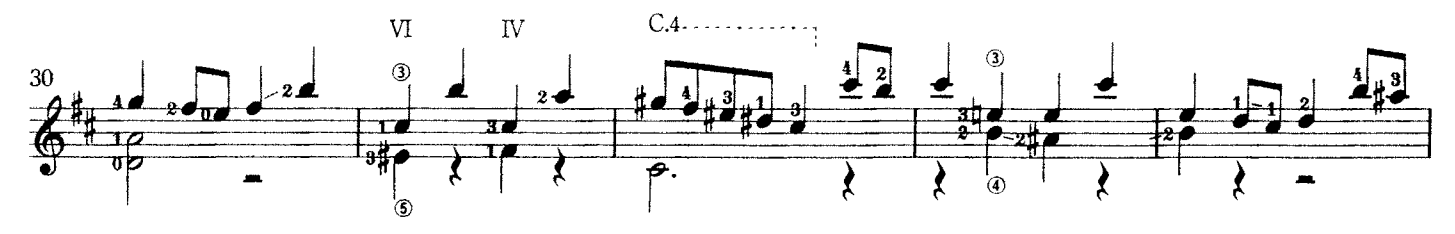

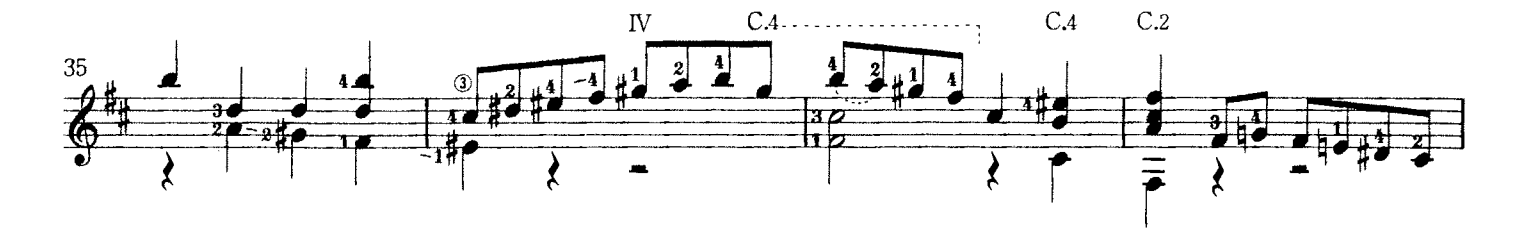

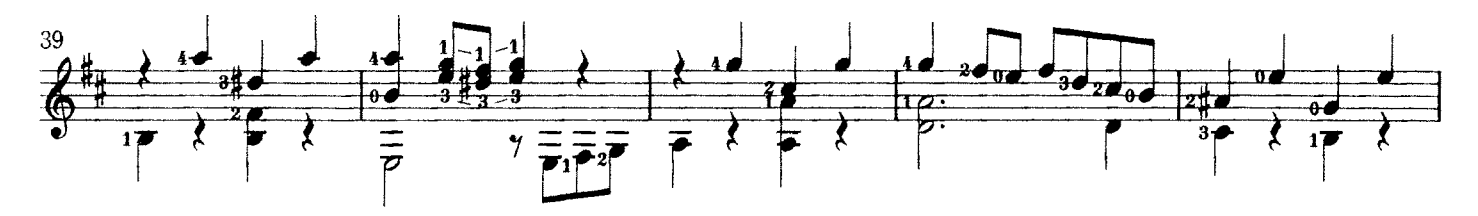

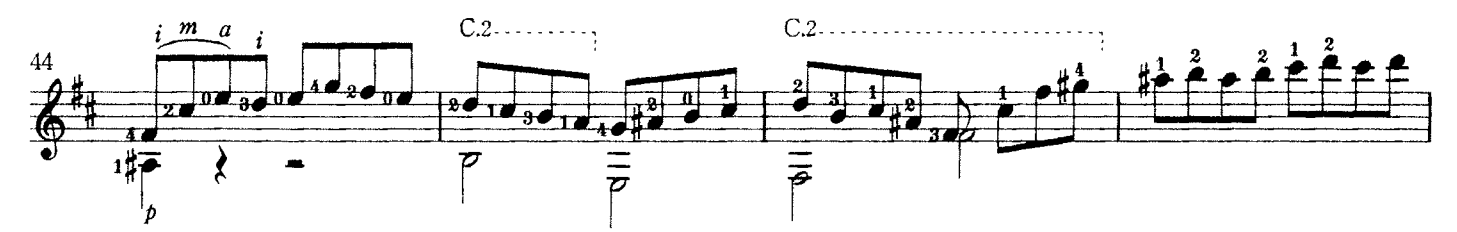

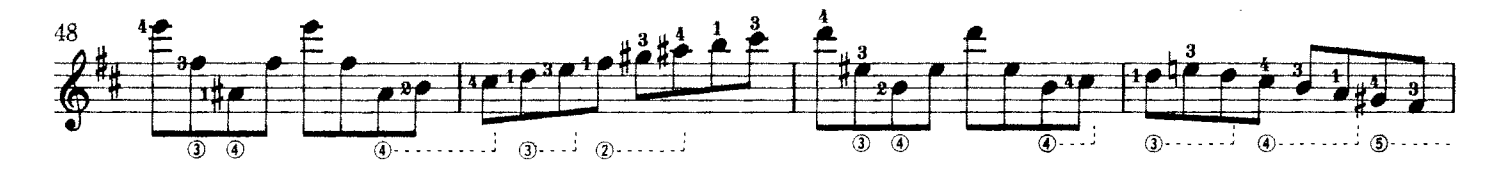

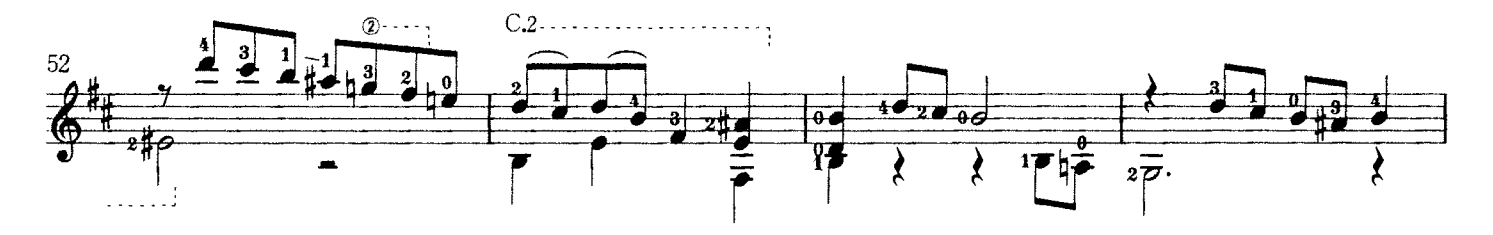

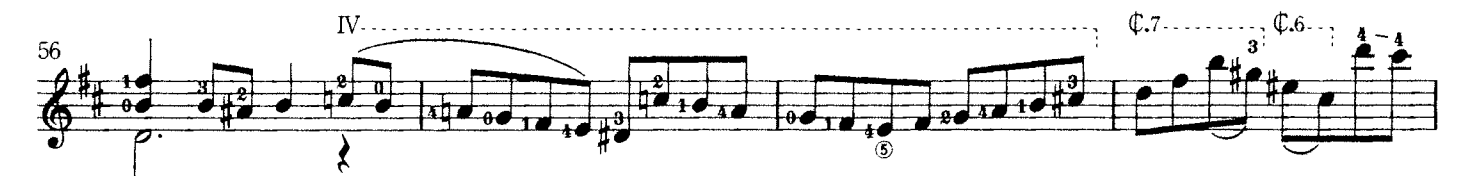

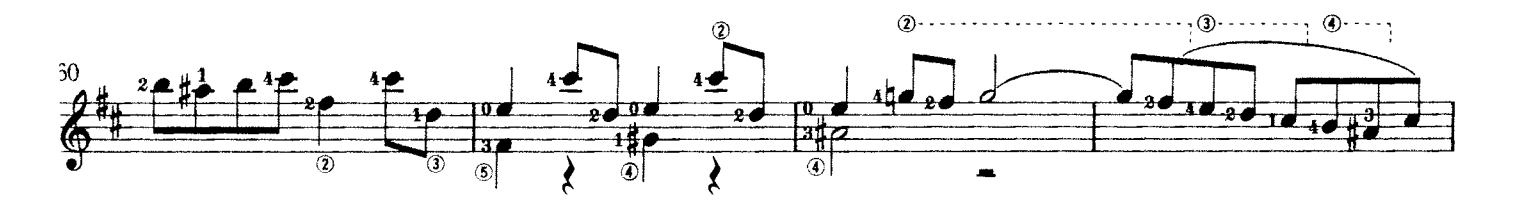

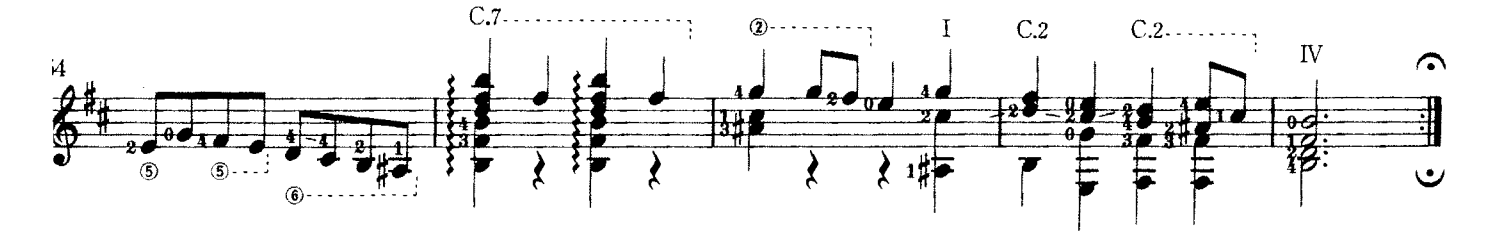

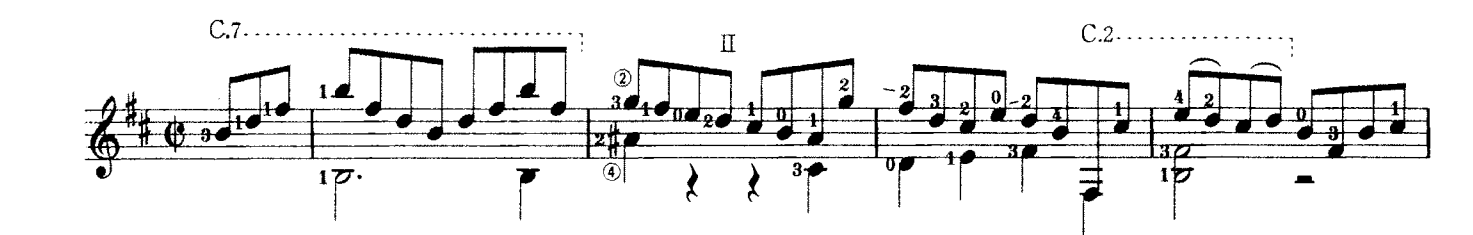

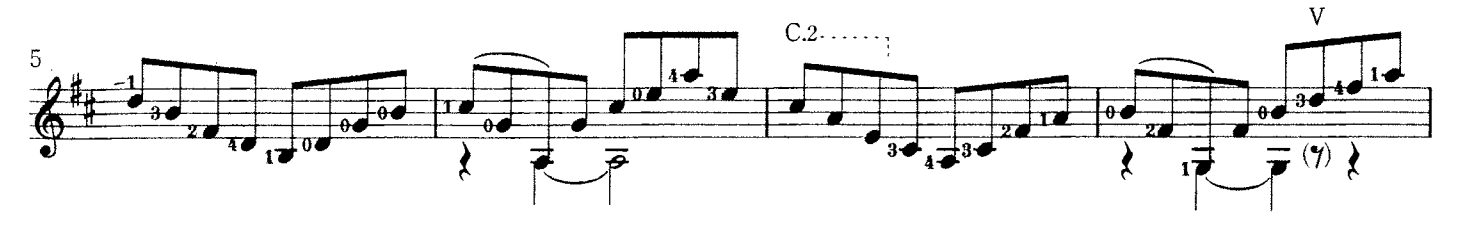

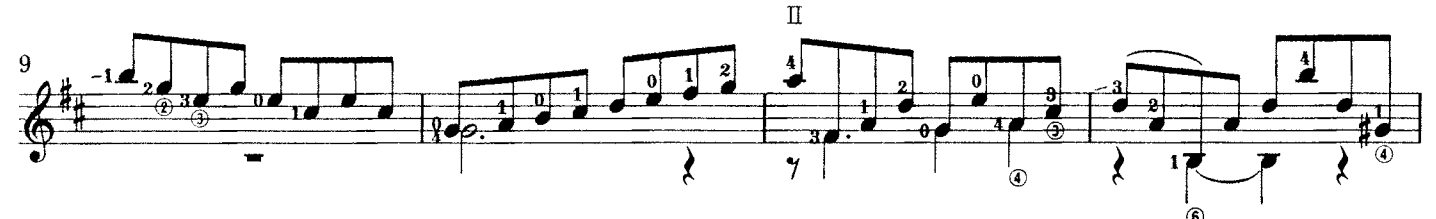

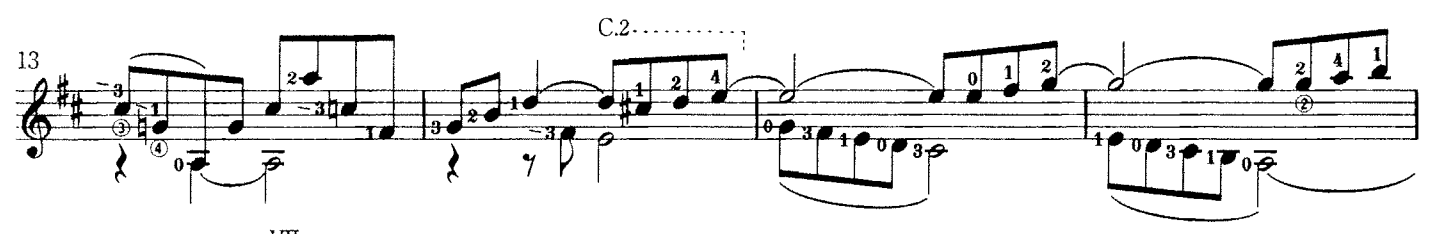

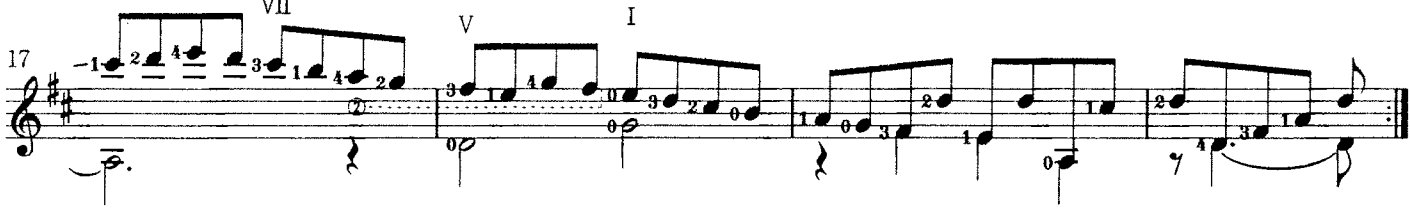

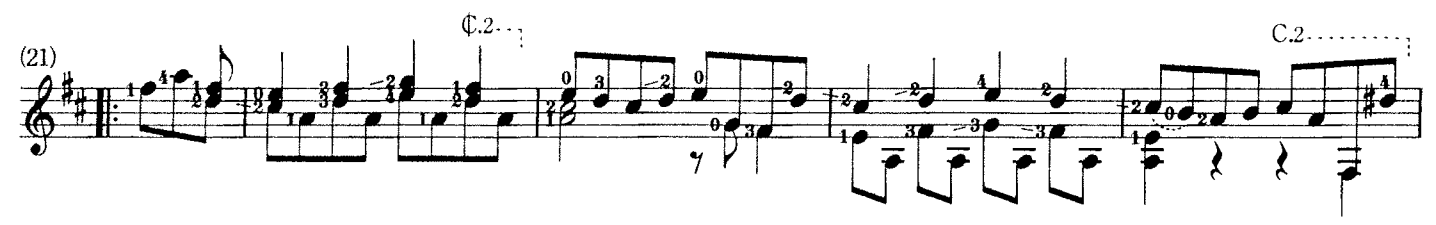

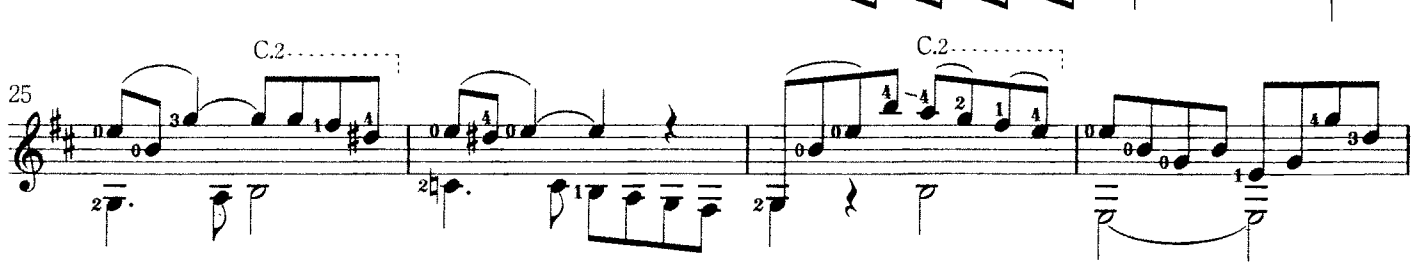

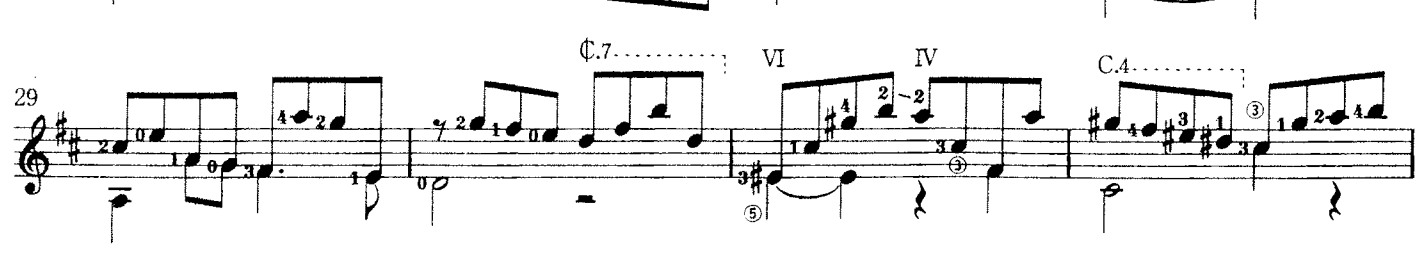

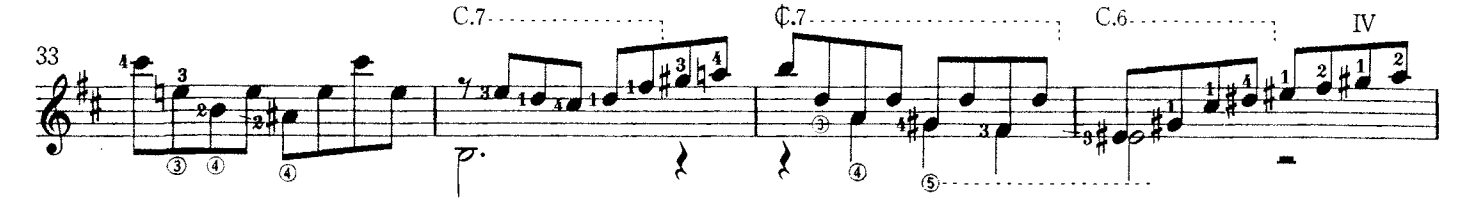

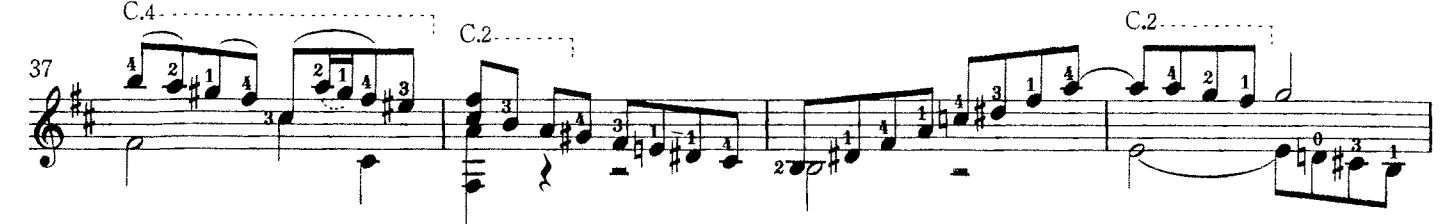

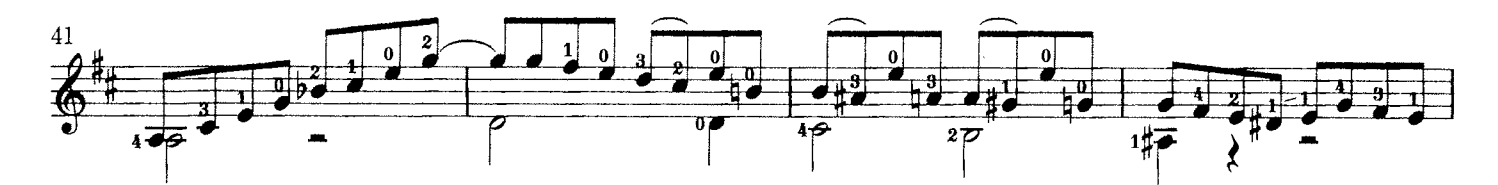

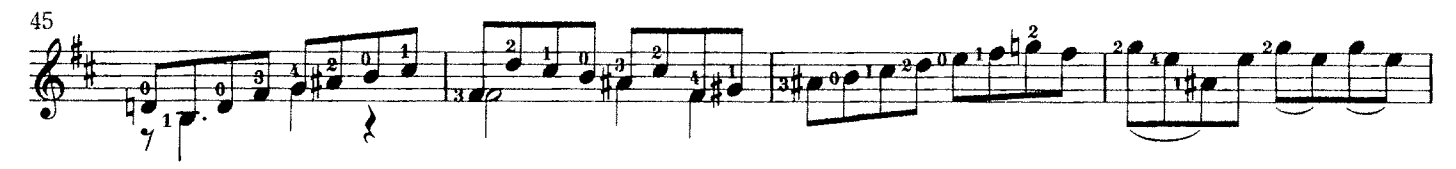

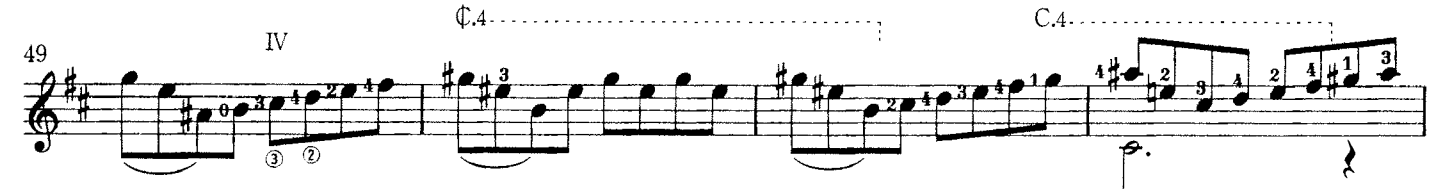

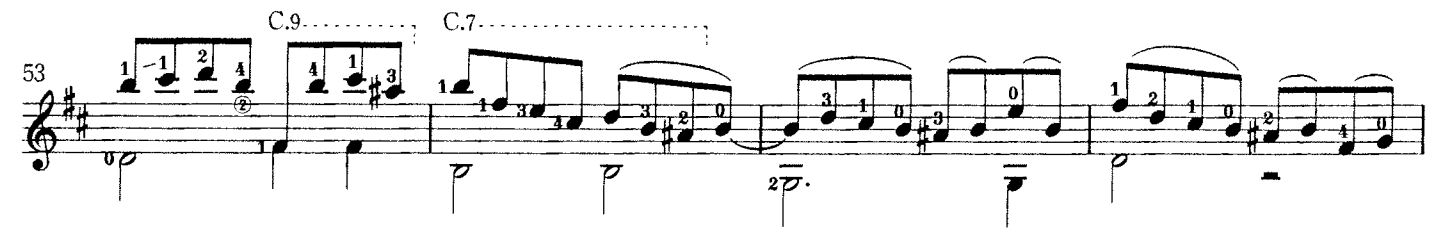

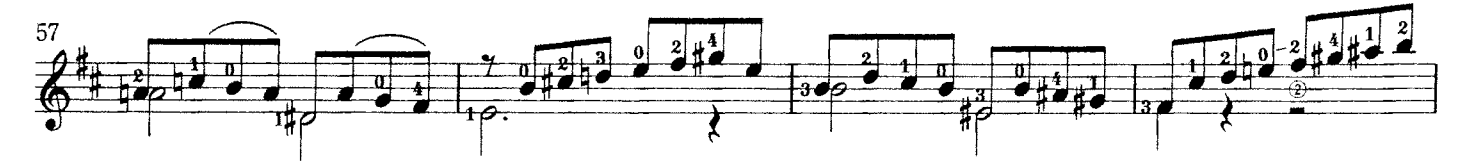

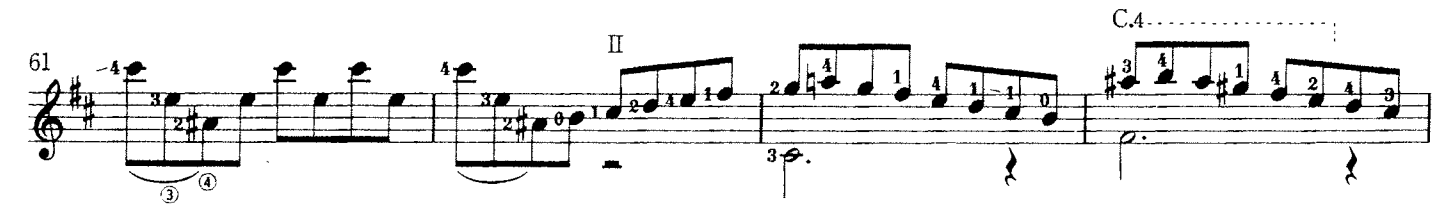

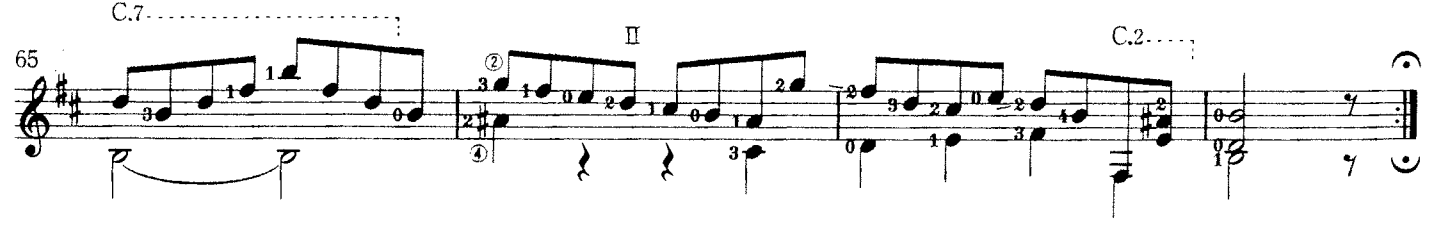